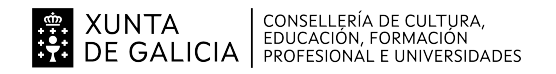

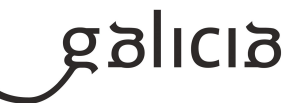

## **1. Identificación da programación**

## **Centro educativo**

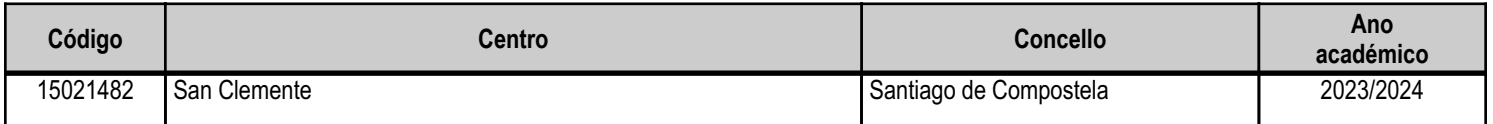

## **Ciclo formativo**

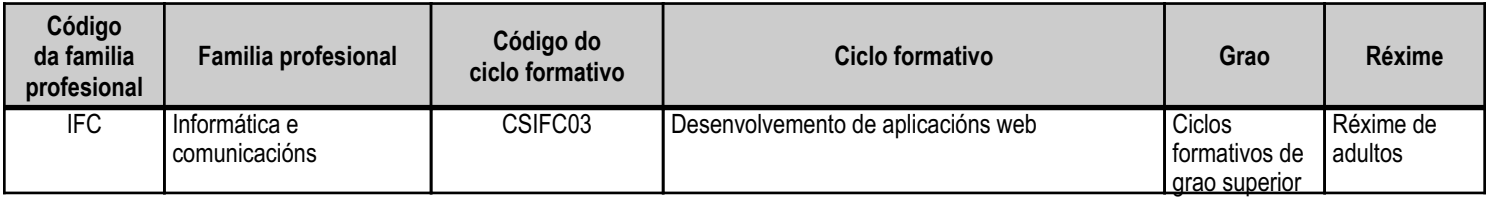

## **Módulo profesional e unidades formativas de menor duración (\*)**

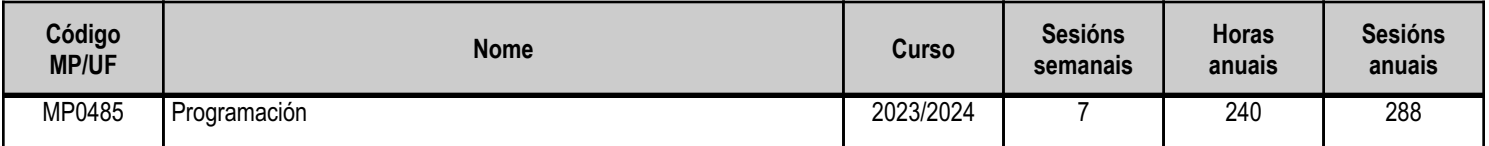

(\*) No caso de que o módulo profesional estea organizado en unidades formativas de menor duración

## **Profesorado responsable**

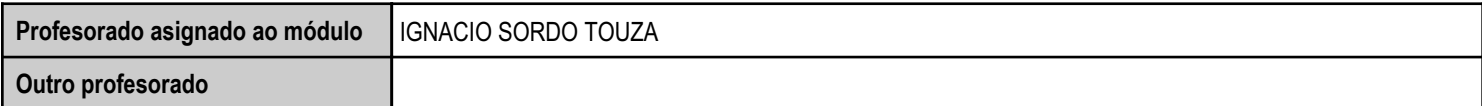

Estado: Pendente de supervisión inspector

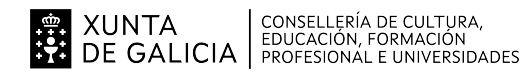

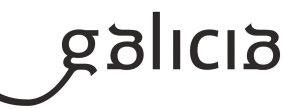

## **2. Concreción do currículo en relación coa súa adecuación ás características do ámbito produtivo**

Este módulo desenvólvese no marco do Proxecto de FP dual con as empresas Ava Soluciones Tecnológicas S.L., Consultoría, Gestión y Proceso de Datos, S.L., Ozono Multimedia S.L.L., Natica Sistemas de Información, S.L., Co-comm Servicios de Telecomunicaciones, S.L., ZadiaSoftware S. L. e Bahía Software, S.L.U., coa empresa Tecnologías Plexus, S.L., Xercode Media Software S.L., no que se combinarán os procesos de ensino e aprendizaxe na empresa e no centro educativo.

O módulo de programación terá modalidade dual e será impartido entre o centro e a empresa, se ben a meirande parte dos contidos e resultados de aprendizaxe serán abordados no centro. Déixanse para a empresa aspectos máis específicos do módulo tendo que adquirir os RAs máis importantes e que servirán de base para o resto dos coñecementos.

Este módulo profesional contén parte da formación necesaria para desempeñar a función de progamación de aplicacións de propósito xeral nas ninguaxes orientadas a obxectos.

O desenvolvemento curricular deste módulo profesional fíxose tomando como referencia o centro educativo IES San Clemente que cumpre as condicións establecidas pola LOE e os Reais Decretos que a desenvolven en canto a espazos, instalacións, alumado, etc.

Neste módulo dáselle unha orientación fundamentalmente práctica, usando as ferramentas software e hardware máis utilizadas hoxe en día nas empresas do contorno, de maneira que os alumnos adquiran os coñecementos adecuados ás características do ámbito produtivo.

Esta función abrangue aspectos como:

- Desenvolvemento de programas organizados en clases aplicando os principios da programación orientada a obxectos.
- Uso de interfaces para a interacción da aplicación co usuario.
- Identificación, análise e integración de librarías para incorporar funcións específicas aos programas desenvolvidos.

- Almacenamento e recuperación de información en sistemas xestores de bases de datos relacionais e orientados a obxectos.

As actividades profesionais asociadas a esta función aplícanse no desenvolvemento e a adaptación de programas informáticos de propósito xeral en linguaxes orientadas a obxectos.

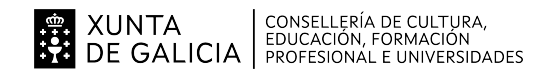

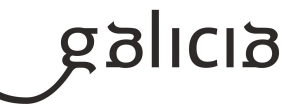

# **3. Relación de unidades didácticas que a integran, que contribuirán ao desenvolvemento do módulo profesional, xunto coa secuencia e o tempo asignado para o desenvolvemento de cada unha**

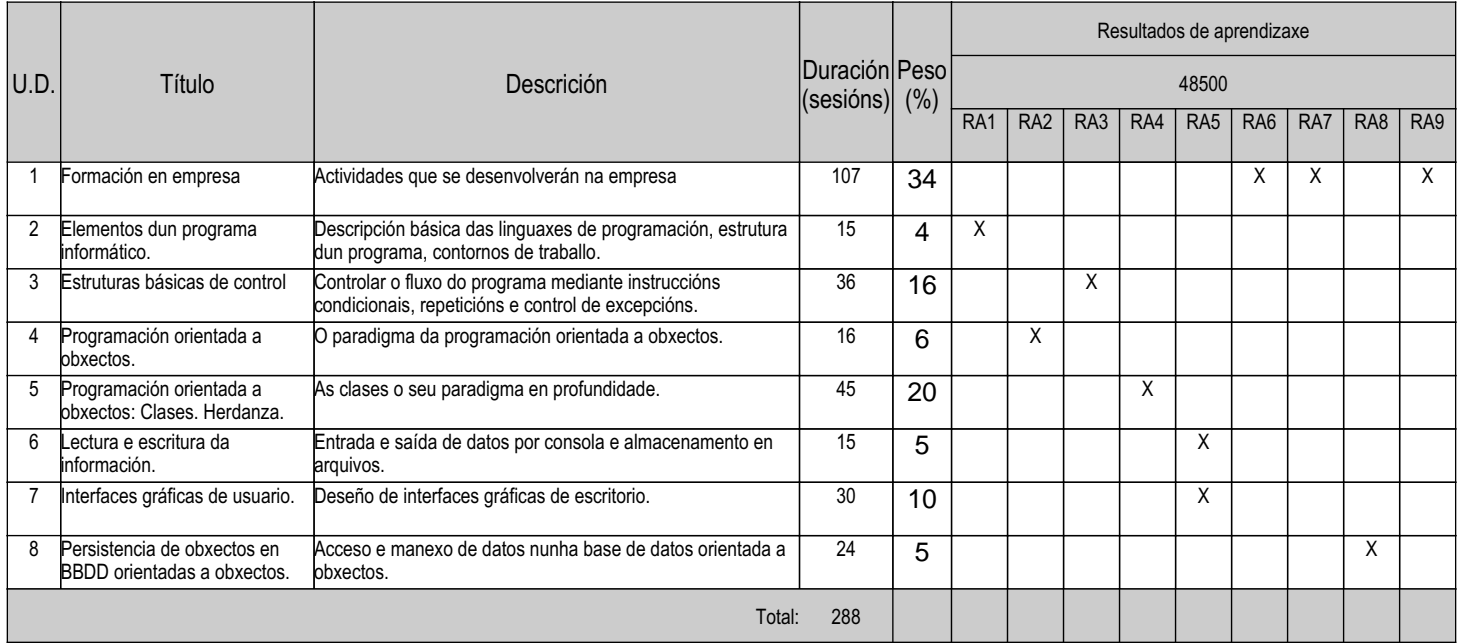

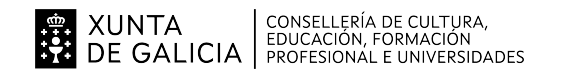

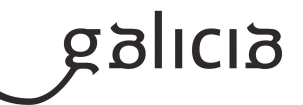

## **4. Por cada unidade didáctica**

## **4.1.a) Identificación da unidade didáctica**

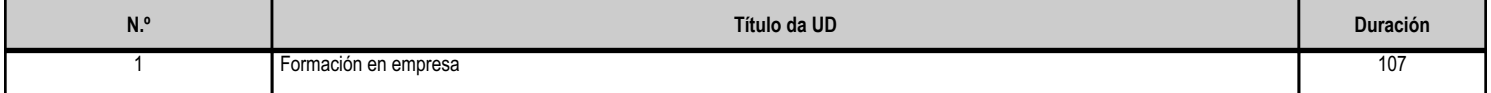

#### **4.1.b) Resultados de aprendizaxe do currículo que se tratan**

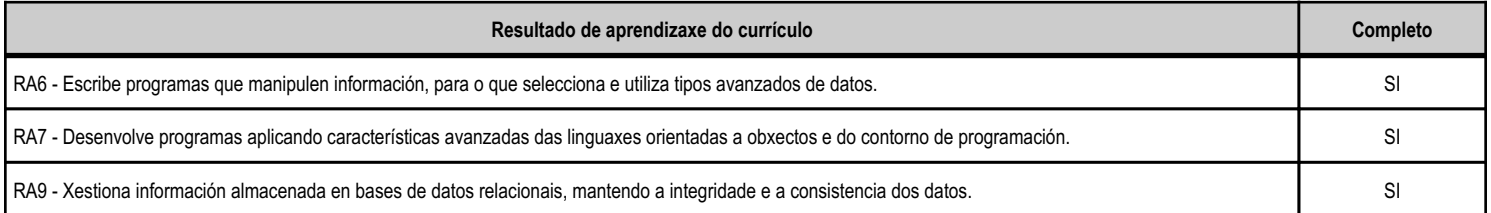

## **4.1.c) Obxectivos específicos da unidade didáctica**

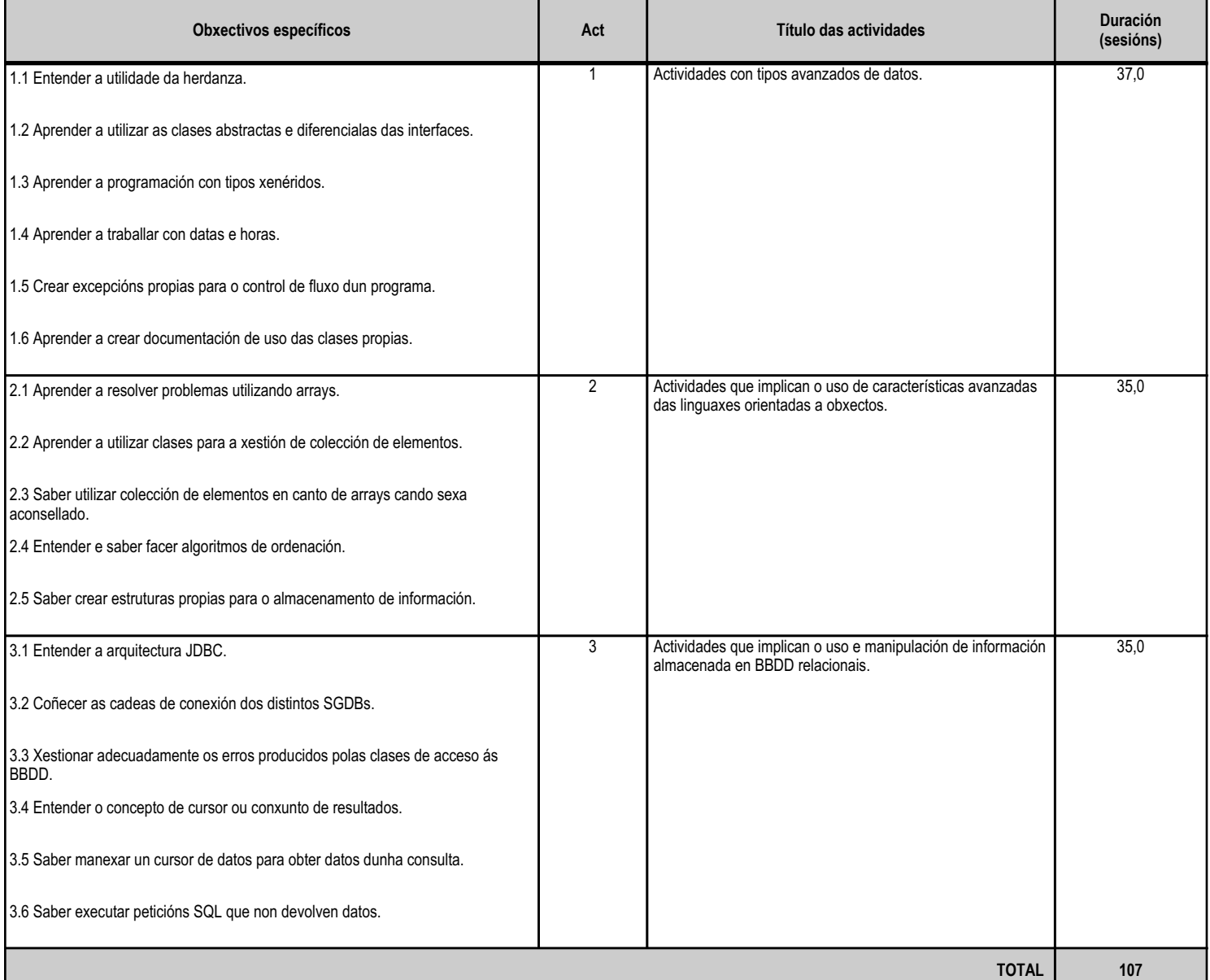

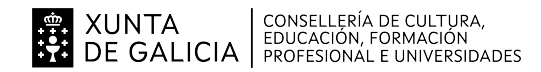

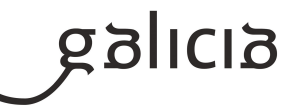

## **4.1.d) Criterios de avaliación que se aplicarán para a verificación da consecución dos obxectivos por parte do alumnado**

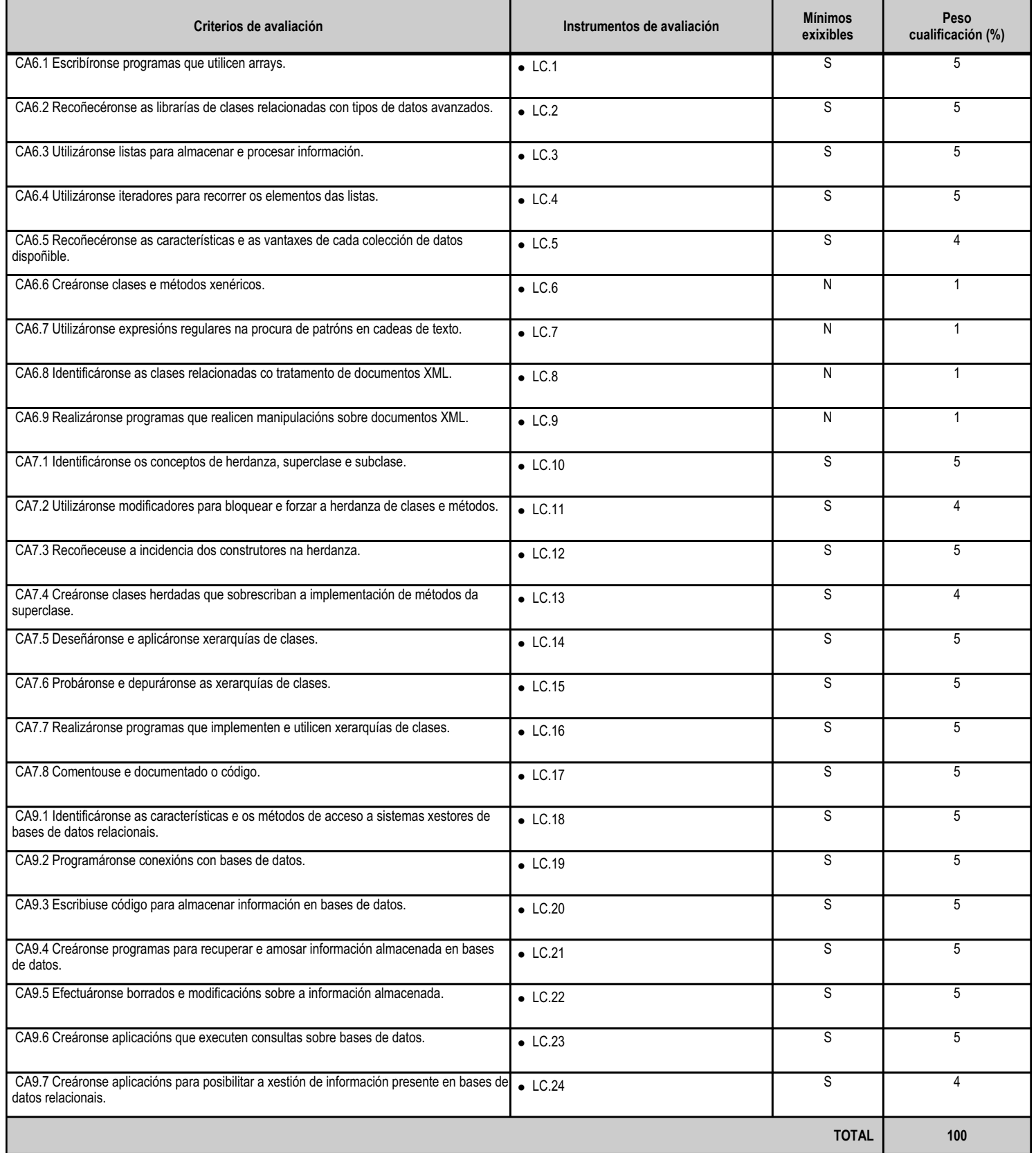

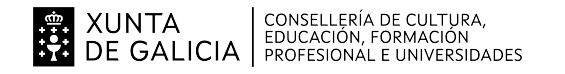

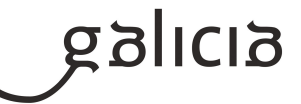

# **4.1.e) Contidos**

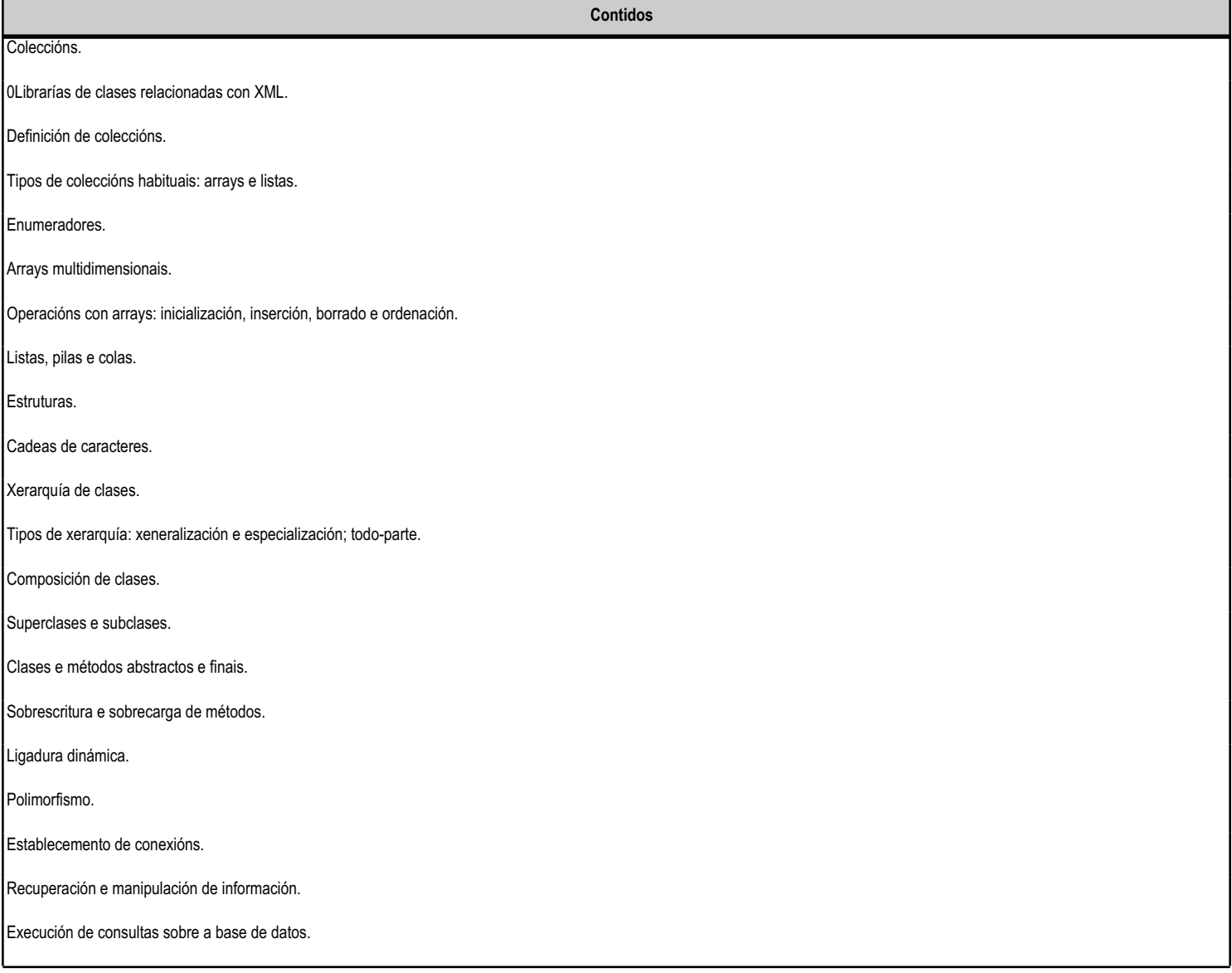

## **4.1.f) Actividades de ensino e aprendizaxe, e de avaliación, con xustificación de para que e de como se realizarán, así como os materiais e os recursos necesarios para a súa realización e, de ser o caso, os instrumentos de avaliación**

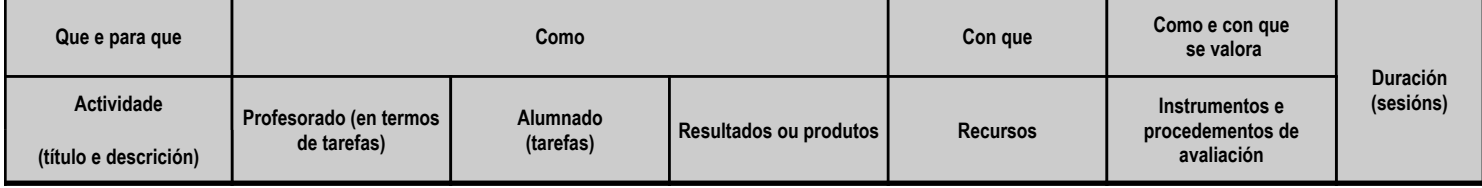

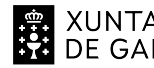

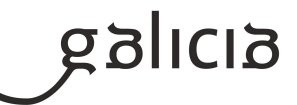

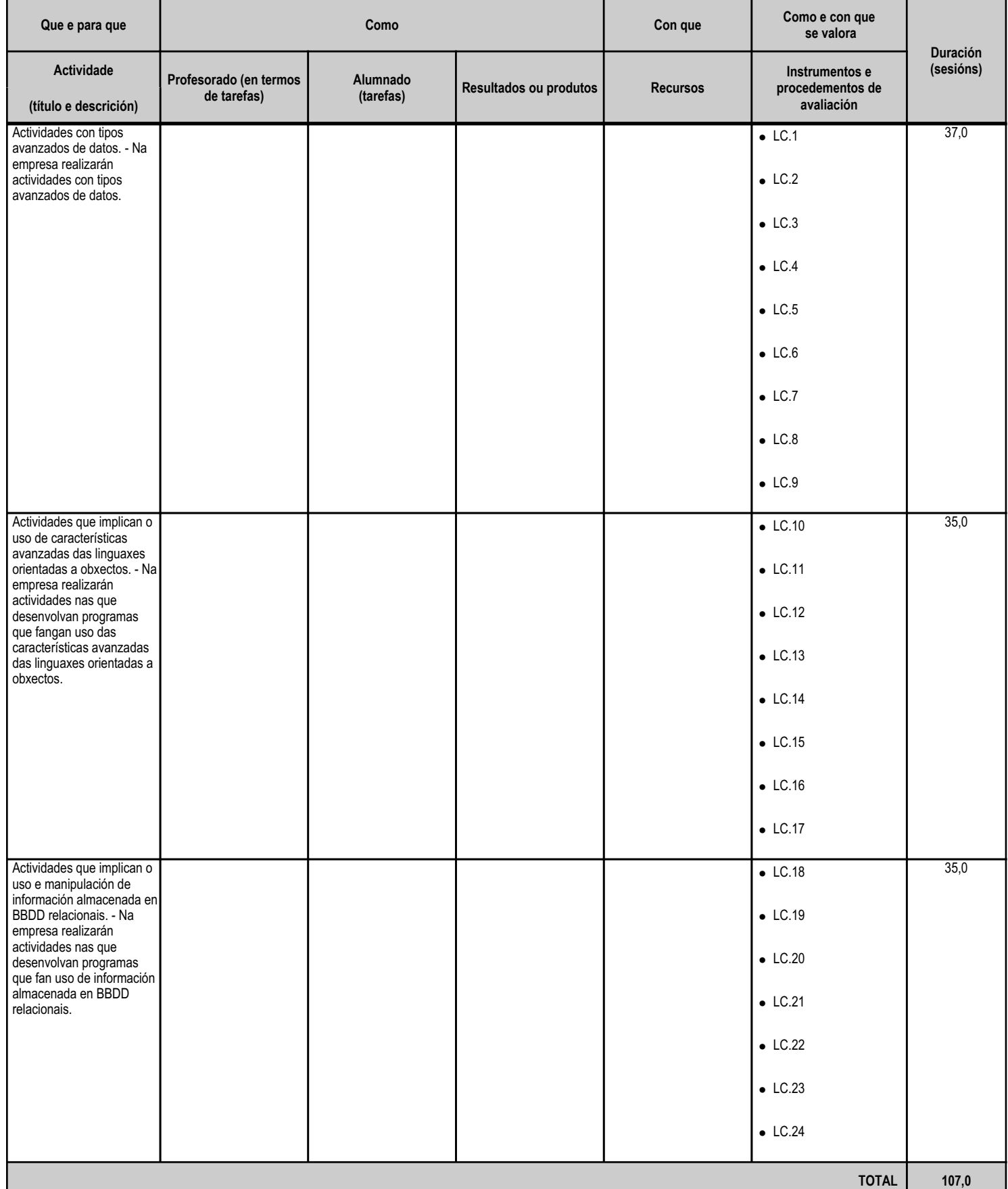

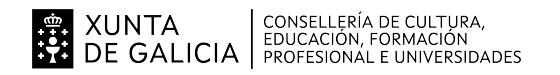

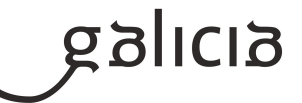

## **4.2.a) Identificación da unidade didáctica**

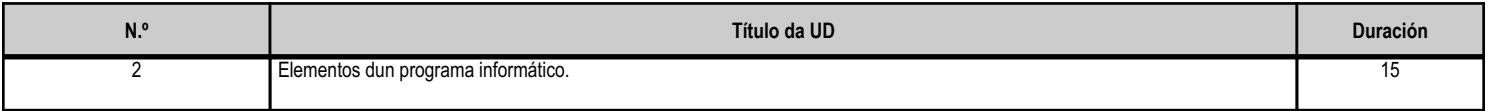

#### **4.2.b) Resultados de aprendizaxe do currículo que se tratan**

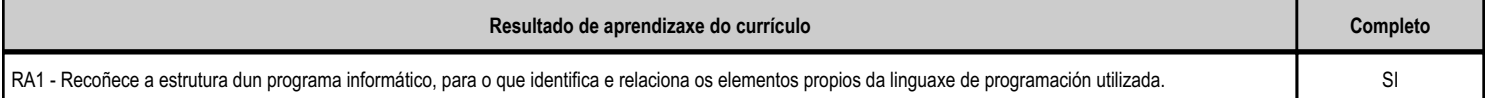

#### **4.2.c) Obxectivos específicos da unidade didáctica**

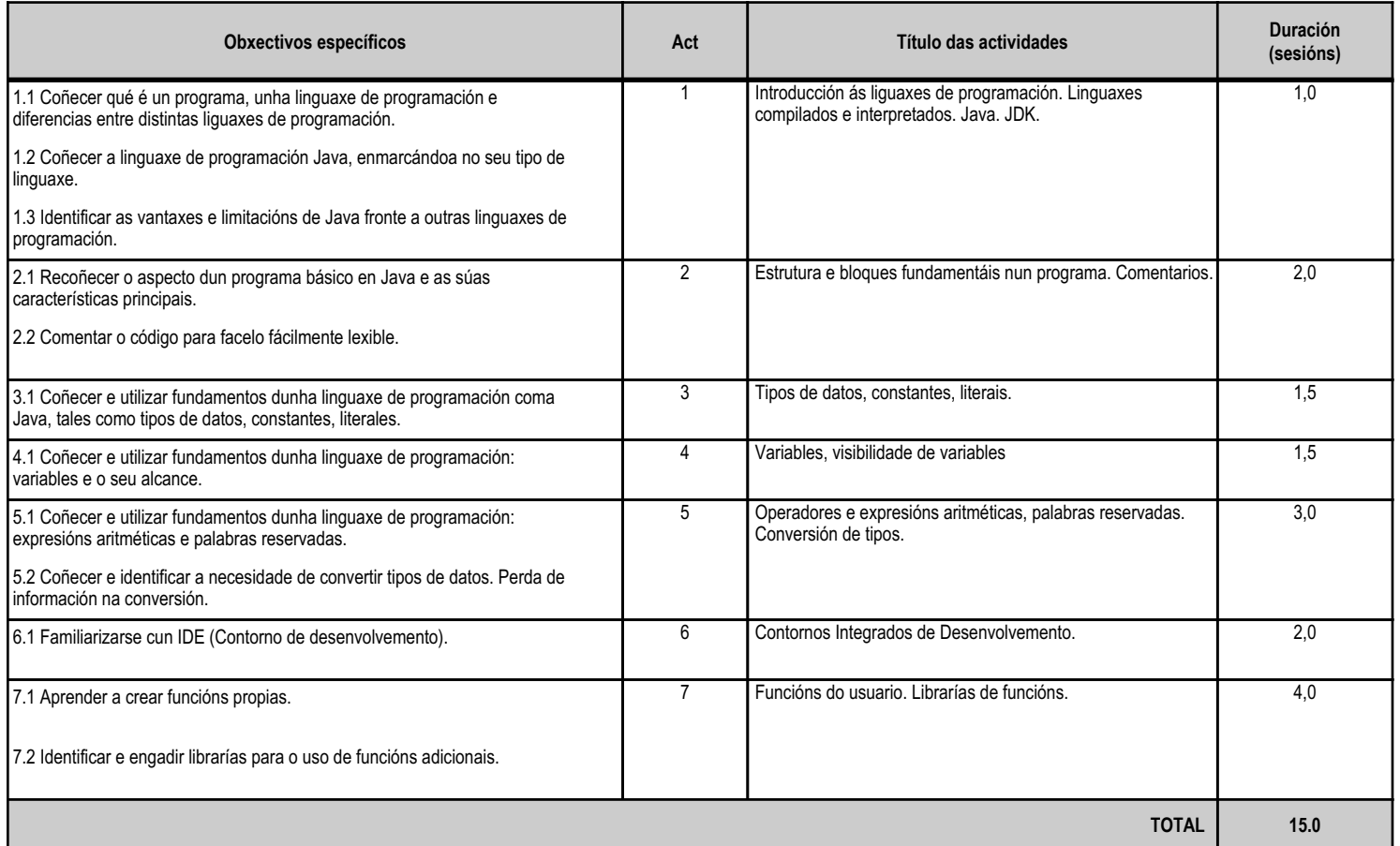

## **4.2.d) Criterios de avaliación que se aplicarán para a verificación da consecución dos obxectivos por parte do alumnado**

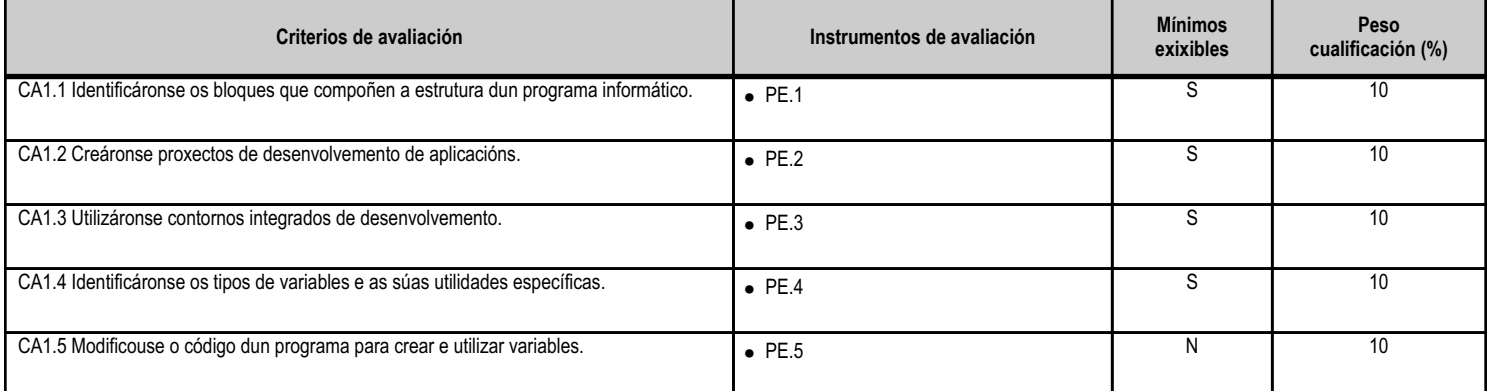

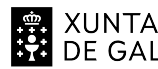

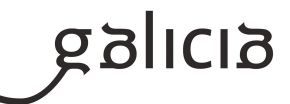

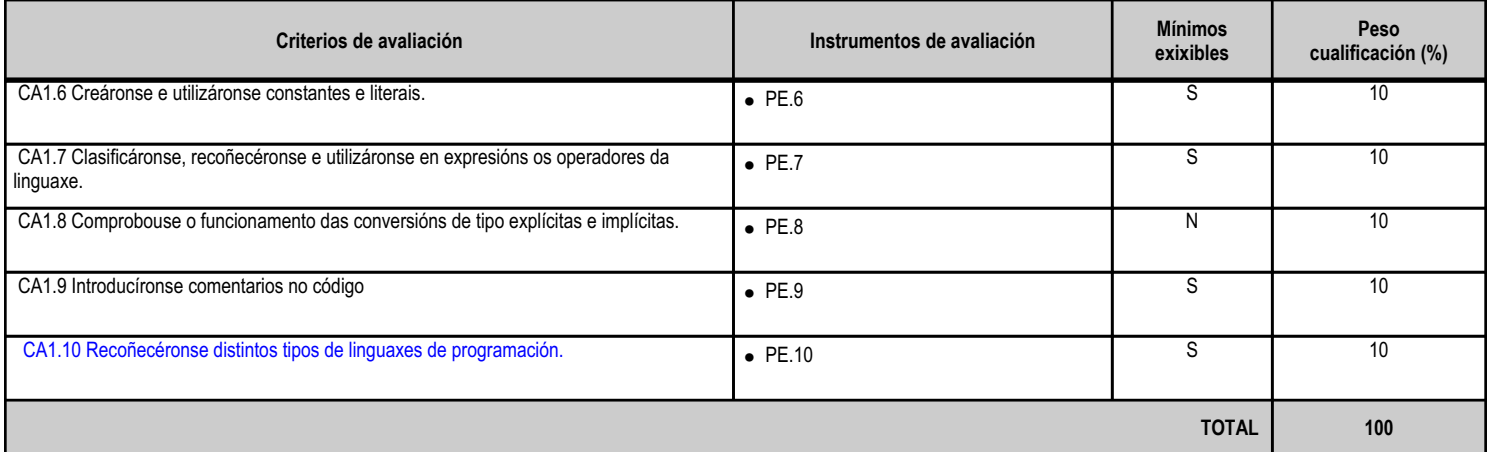

## **4.2.e) Contidos**

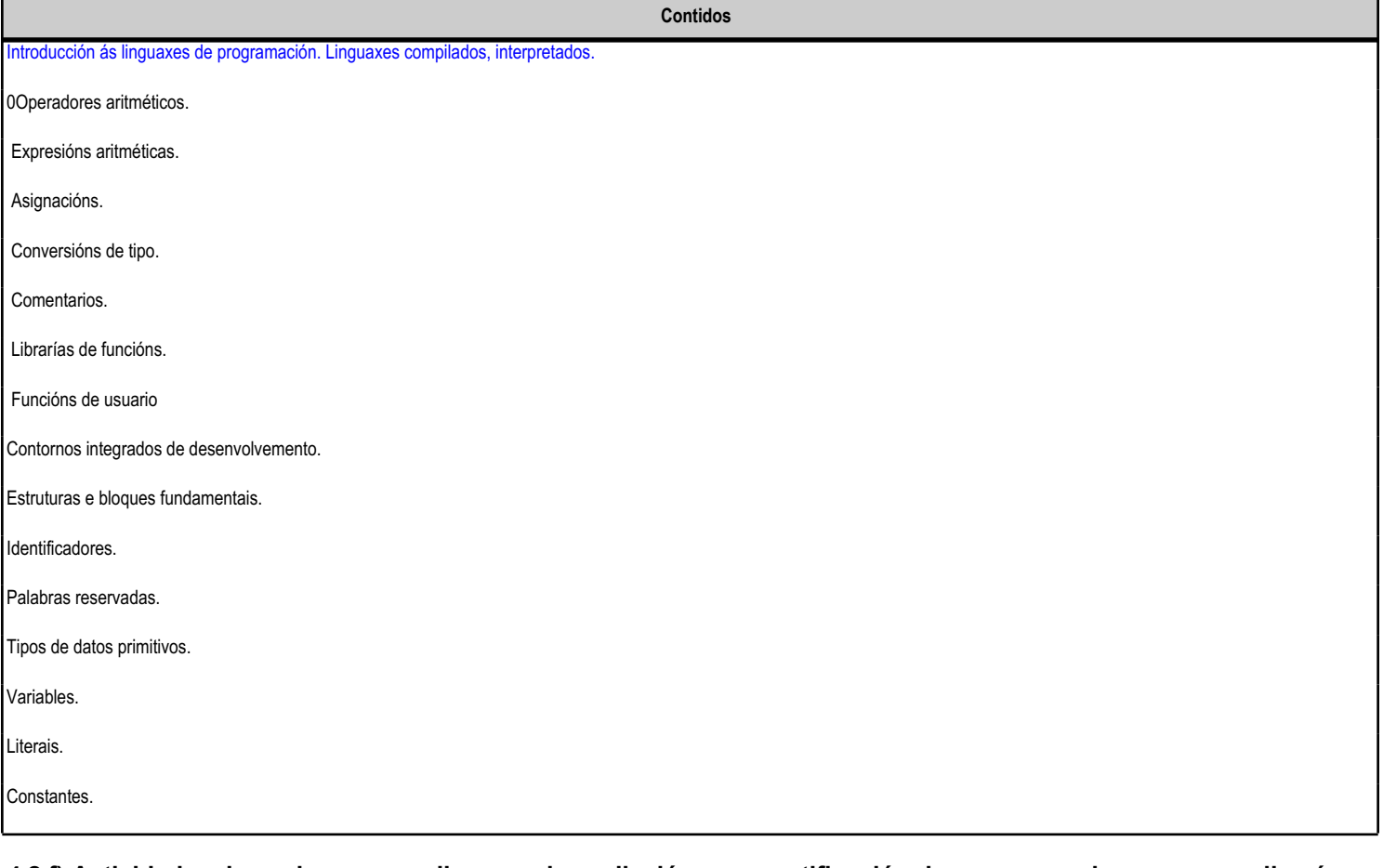

## **4.2.f) Actividades de ensino e aprendizaxe, e de avaliación, con xustificación de para que e de como se realizarán, así como os materiais e os recursos necesarios para a súa realización e, de ser o caso, os instrumentos de avaliación**

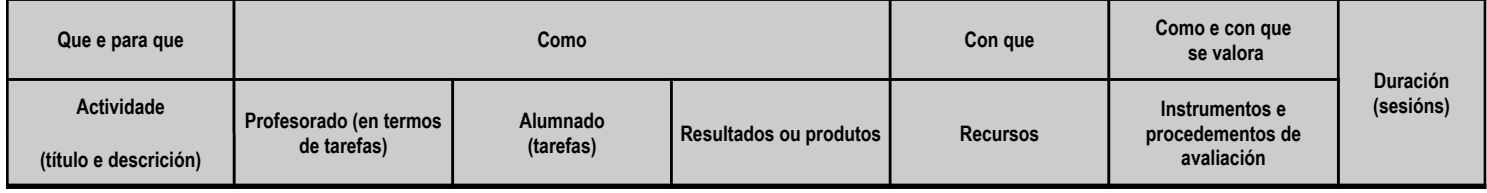

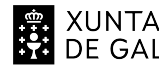

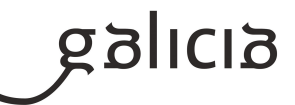

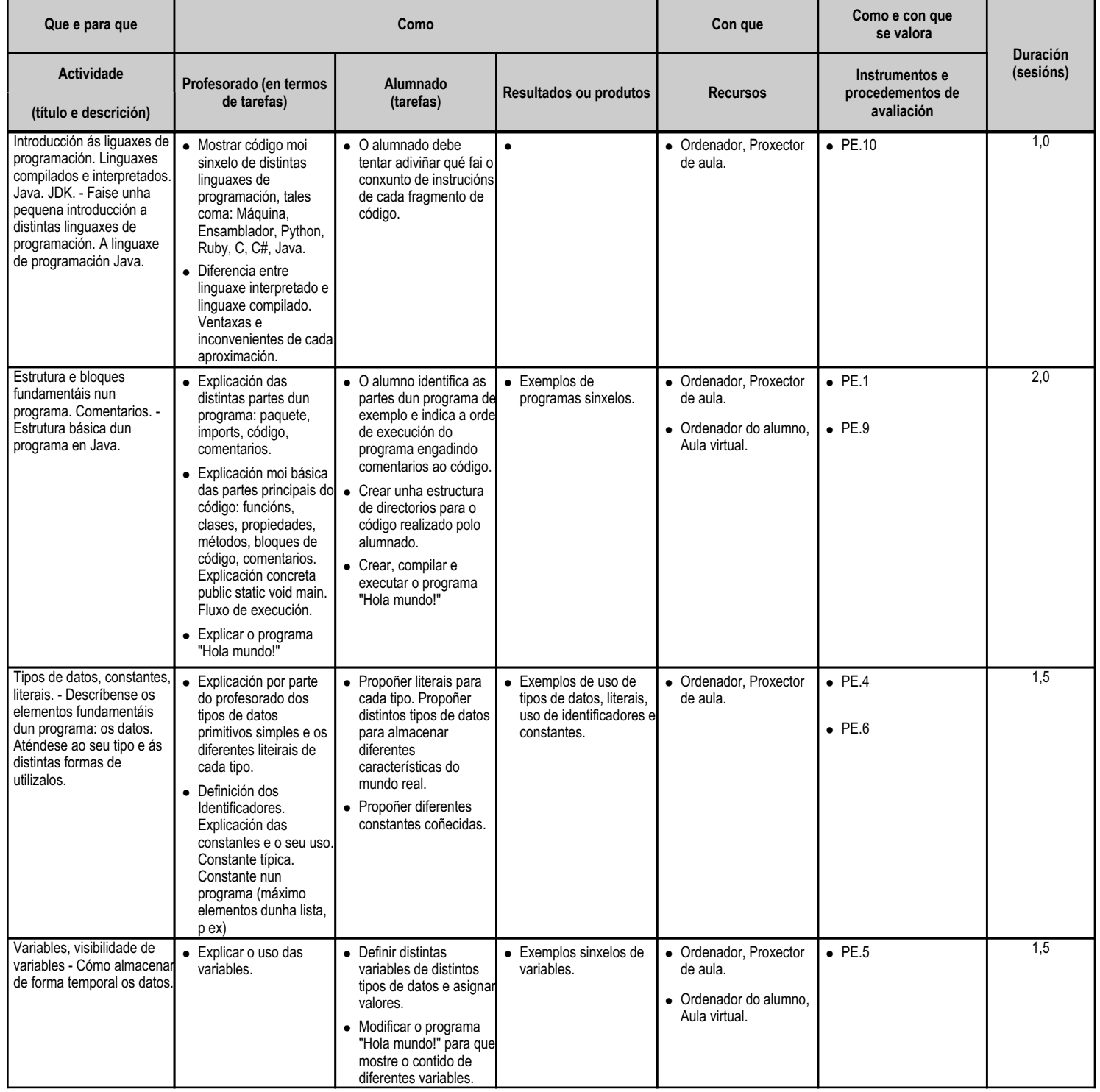

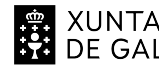

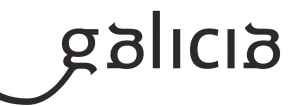

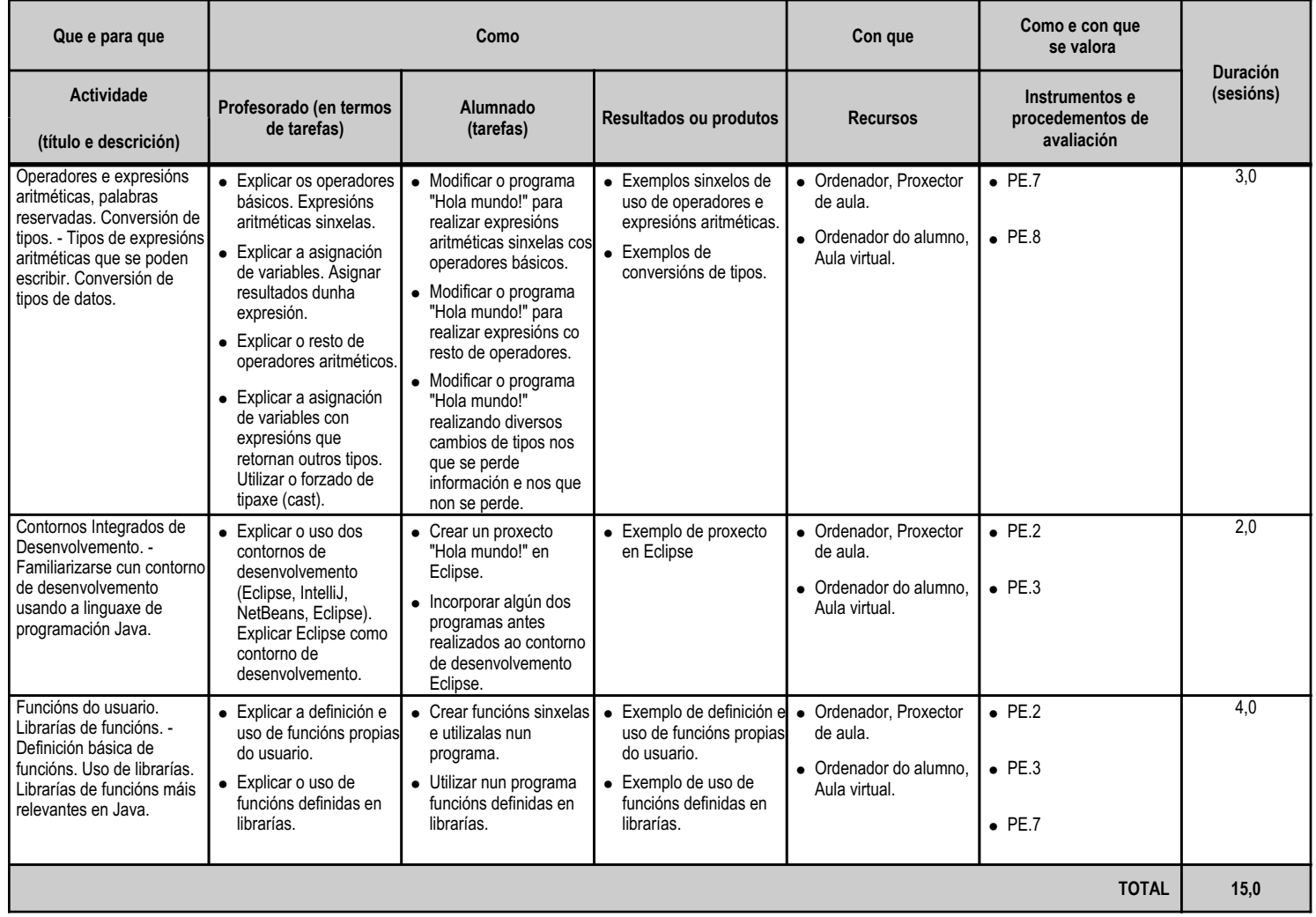

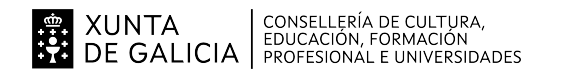

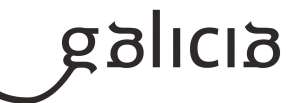

#### **4.3.a) Identificación da unidade didáctica**

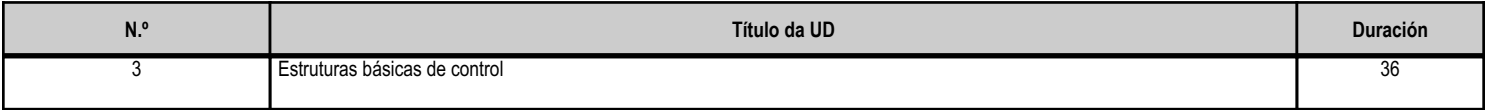

## **4.3.b) Resultados de aprendizaxe do currículo que se tratan**

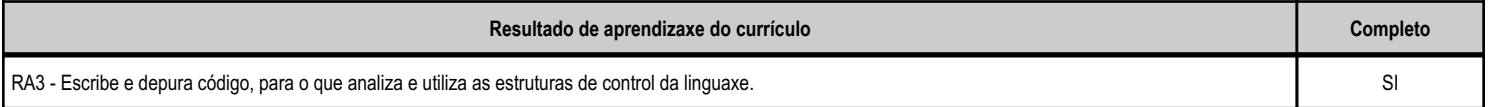

## **4.3.c) Obxectivos específicos da unidade didáctica**

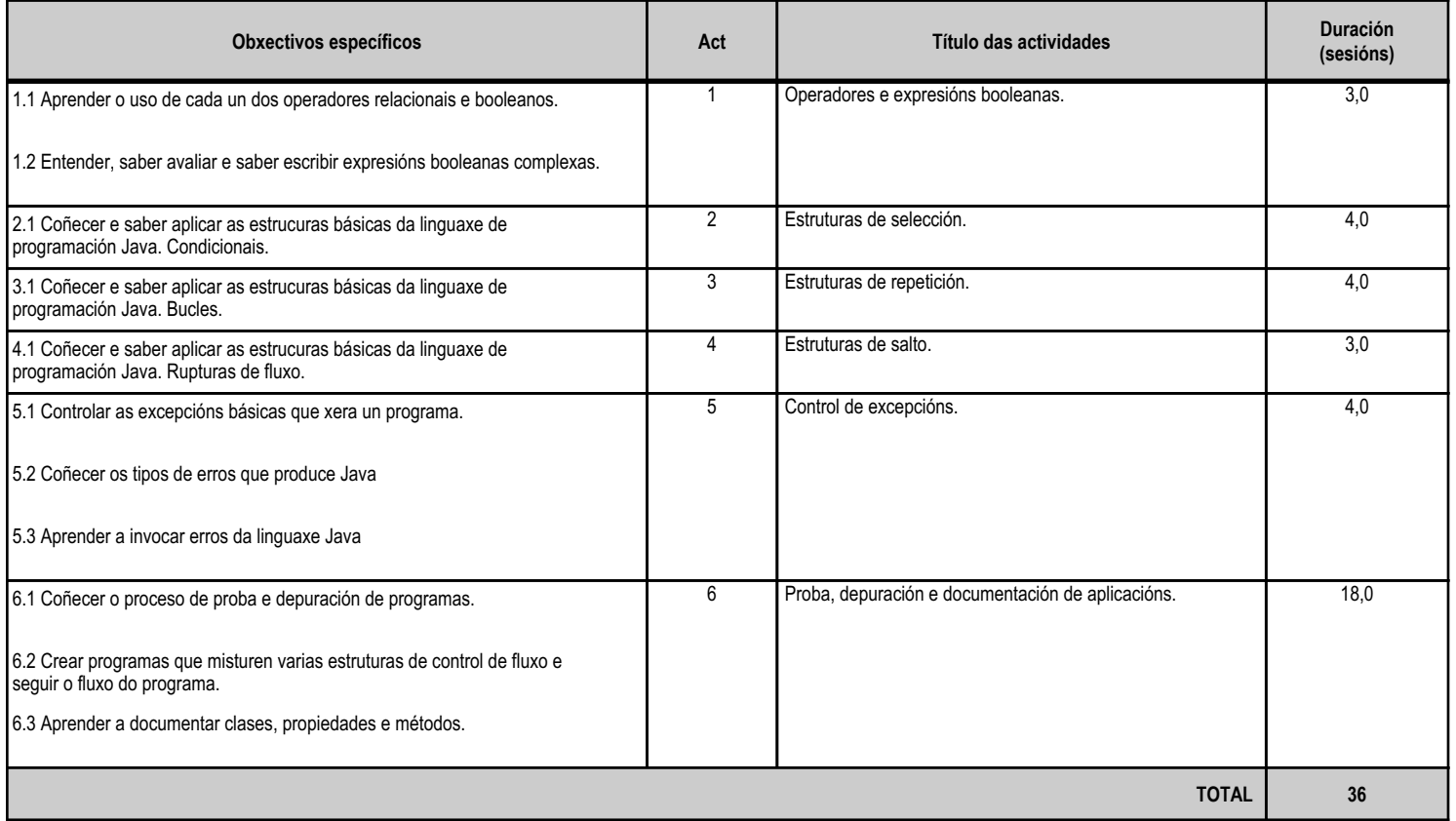

# **4.3.d) Criterios de avaliación que se aplicarán para a verificación da consecución dos obxectivos por parte do alumnado**

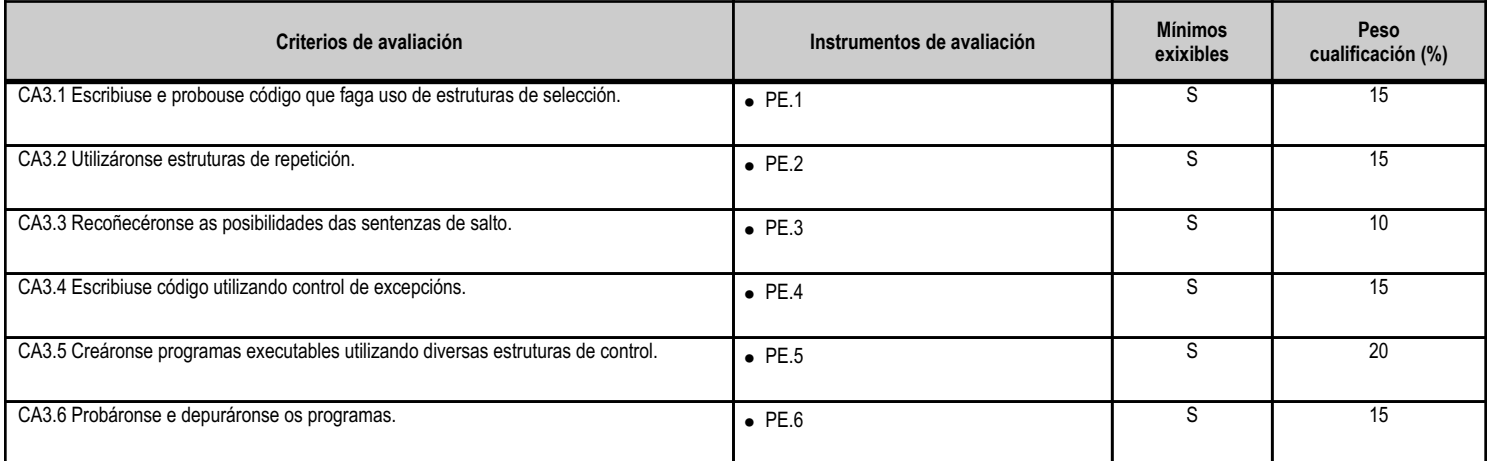

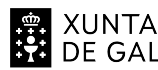

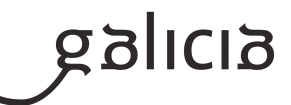

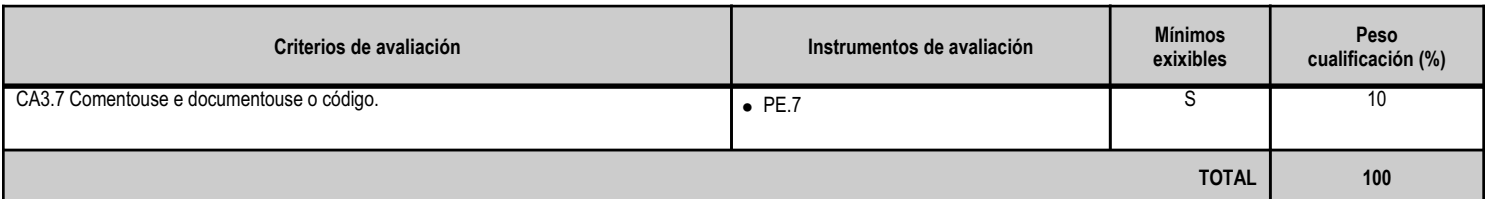

## **4.3.e) Contidos**

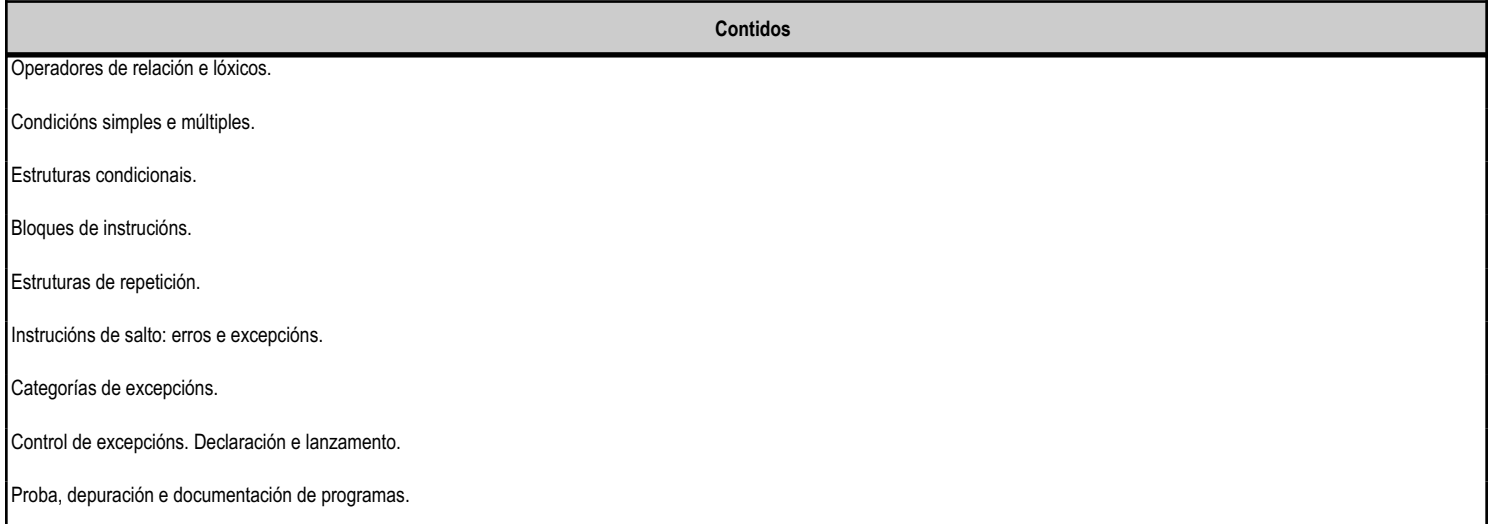

## **4.3.f) Actividades de ensino e aprendizaxe, e de avaliación, con xustificación de para que e de como se realizarán, así como os materiais e os recursos necesarios para a súa realización e, de ser o caso, os instrumentos de avaliación**

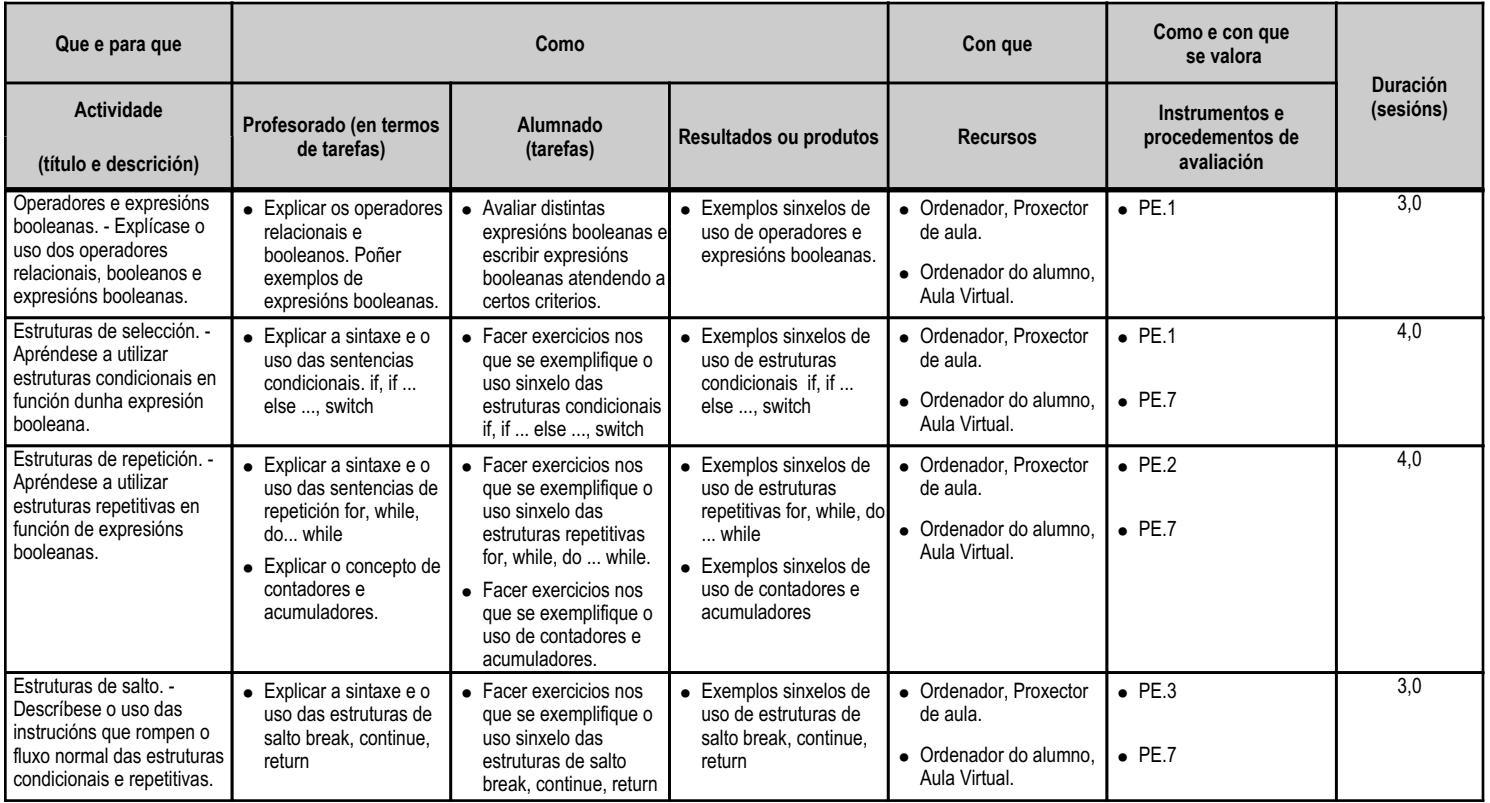

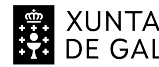

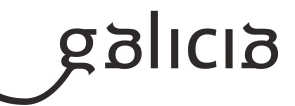

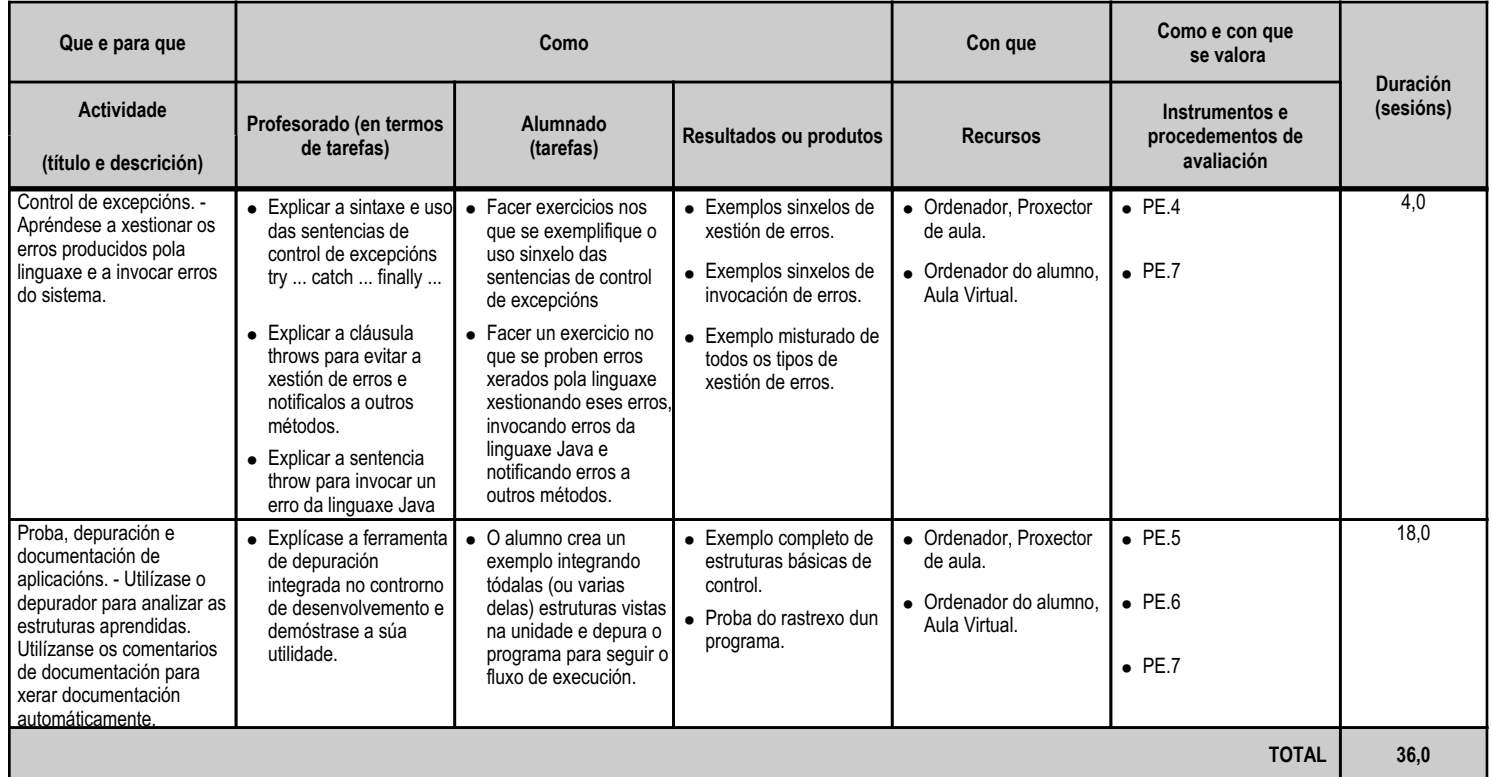

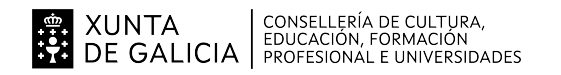

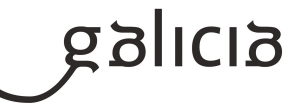

## **4.4.a) Identificación da unidade didáctica**

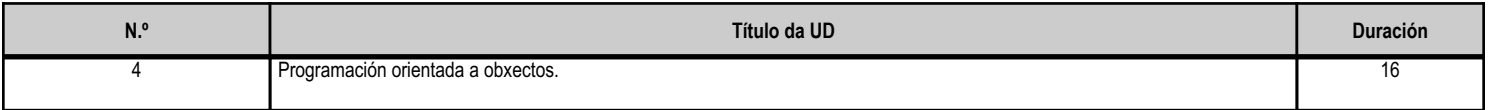

#### **4.4.b) Resultados de aprendizaxe do currículo que se tratan**

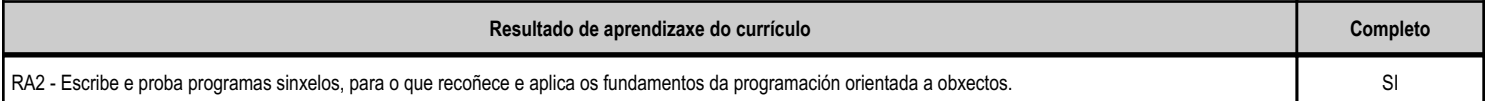

## **4.4.c) Obxectivos específicos da unidade didáctica**

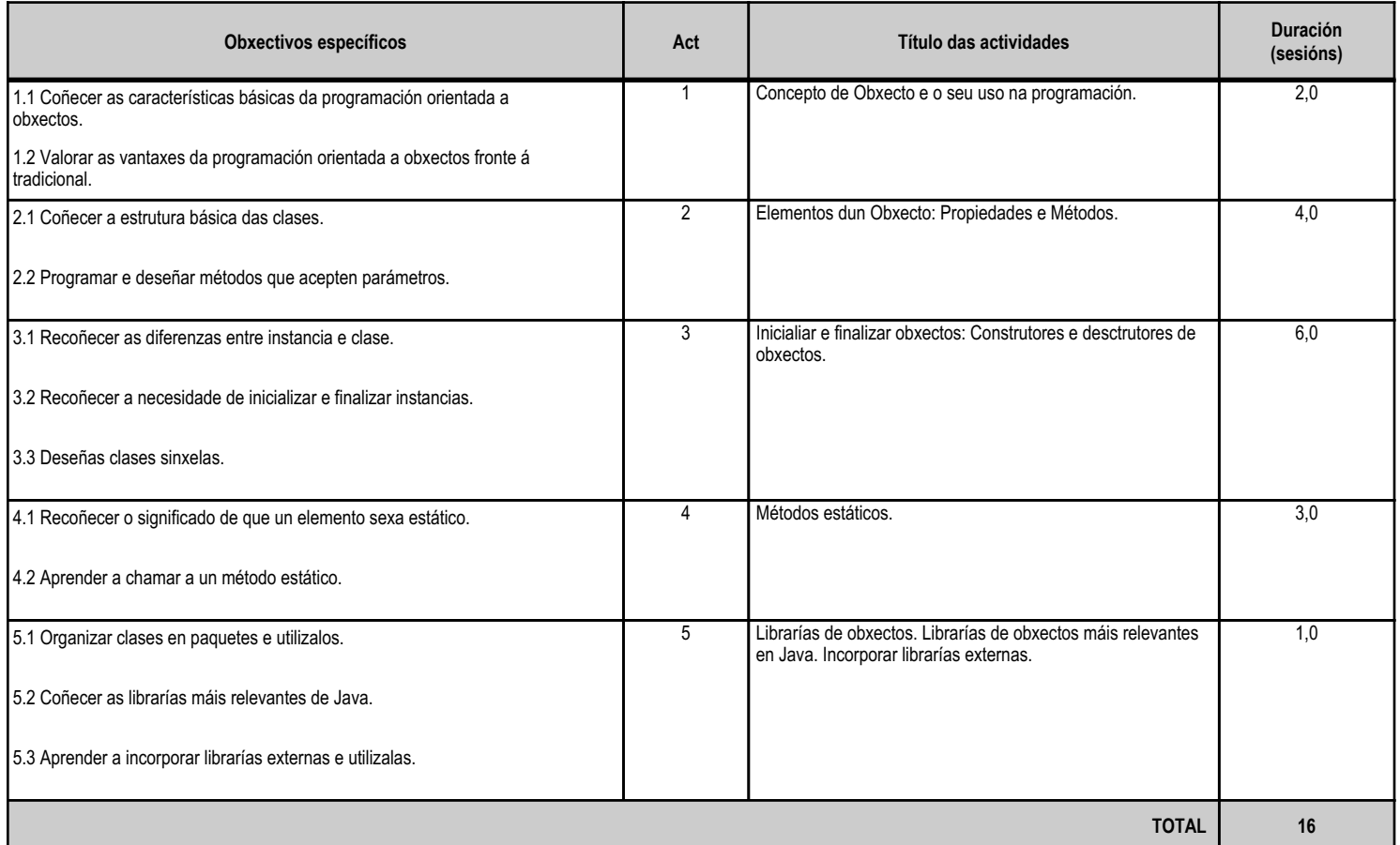

# **4.4.d) Criterios de avaliación que se aplicarán para a verificación da consecución dos obxectivos por parte do alumnado**

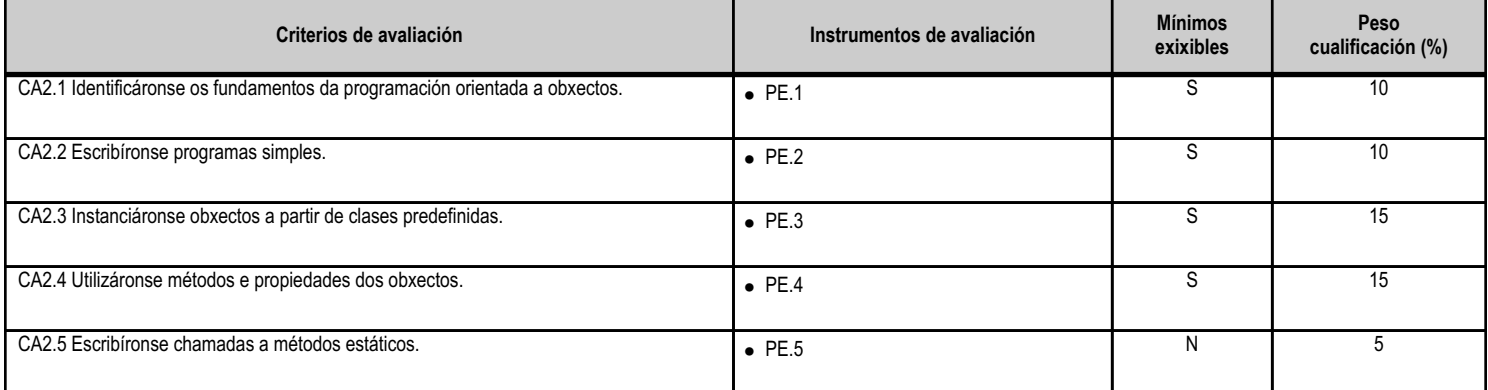

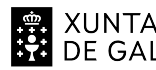

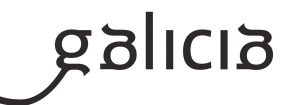

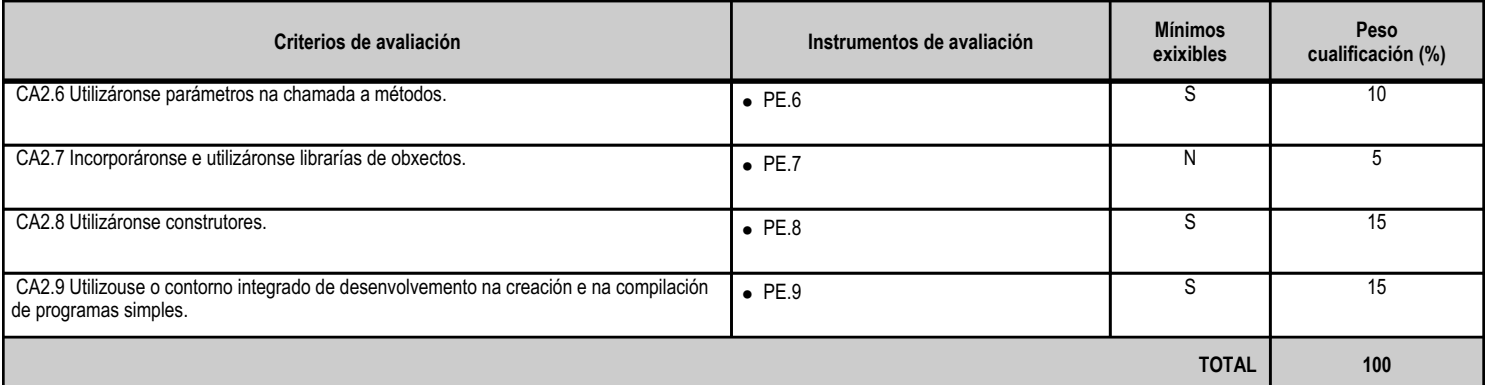

# **4.4.e) Contidos**

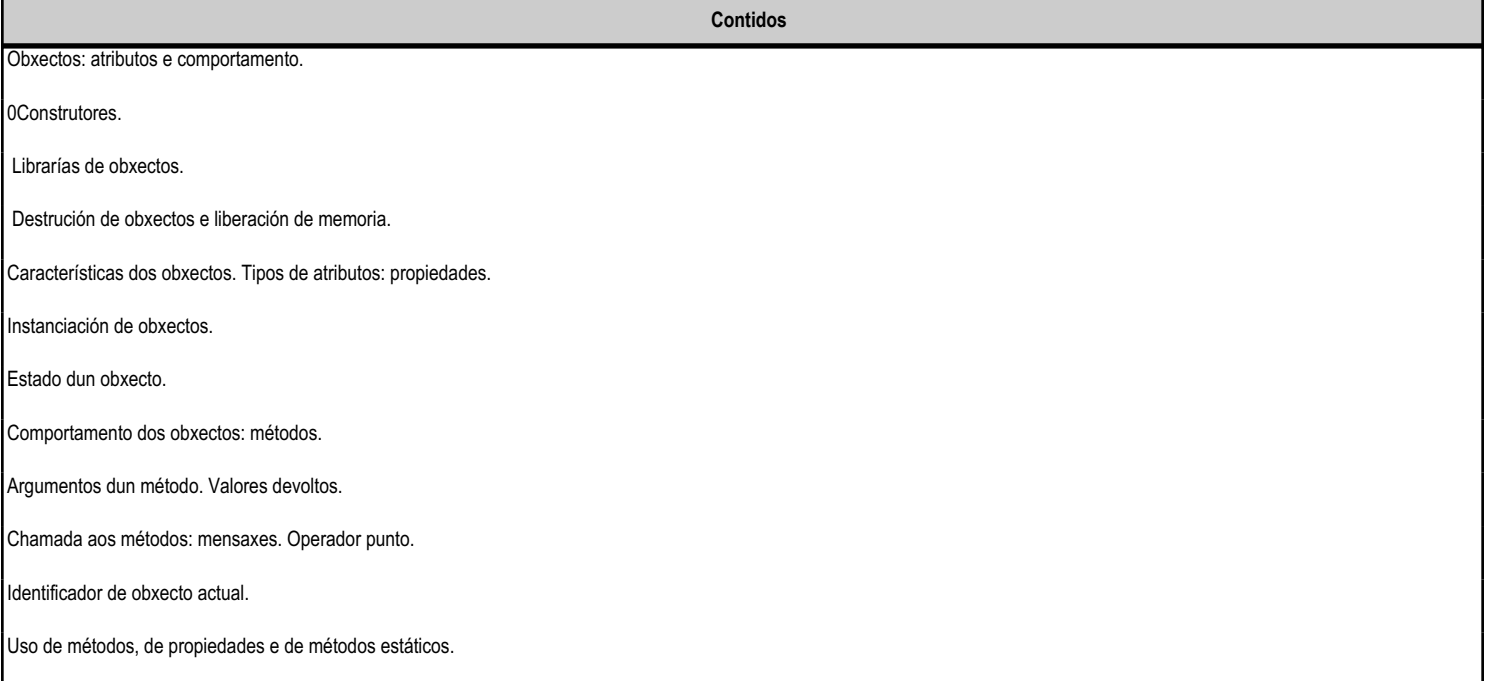

## **4.4.f) Actividades de ensino e aprendizaxe, e de avaliación, con xustificación de para que e de como se realizarán, así como os materiais e os recursos necesarios para a súa realización e, de ser o caso, os instrumentos de avaliación**

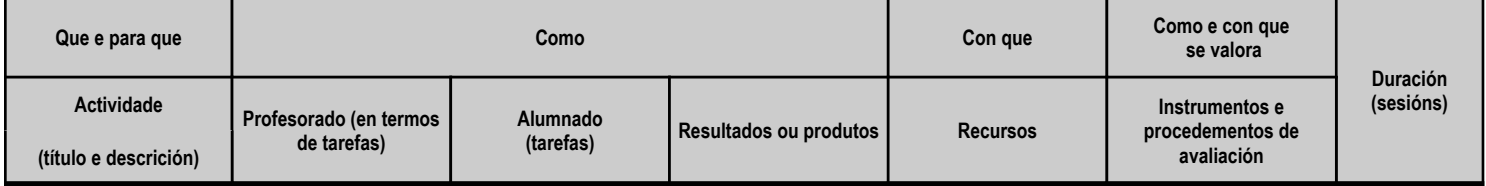

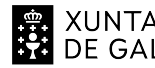

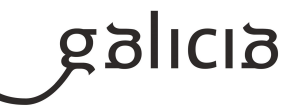

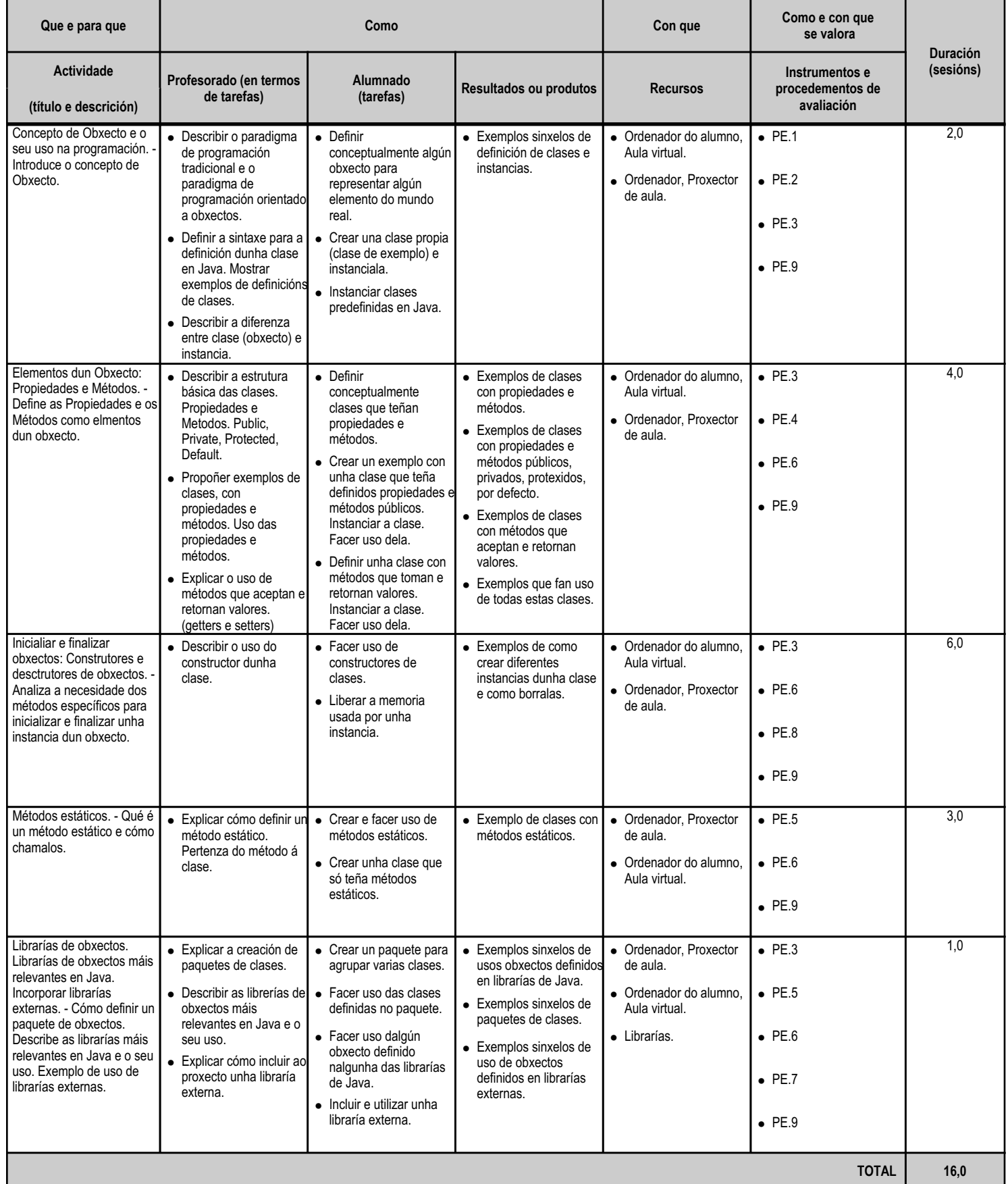

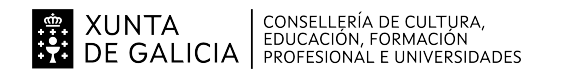

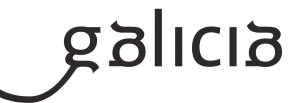

#### **4.5.a) Identificación da unidade didáctica**

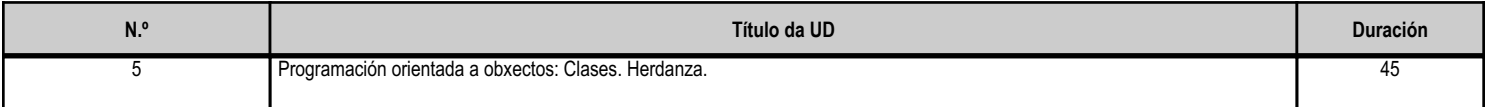

#### **4.5.b) Resultados de aprendizaxe do currículo que se tratan**

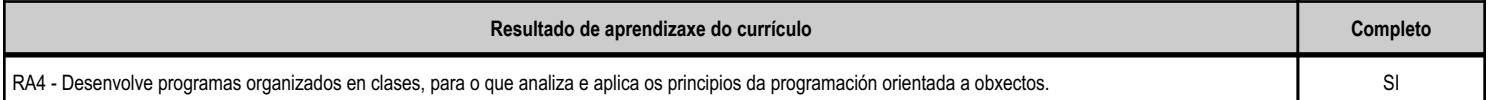

## **4.5.c) Obxectivos específicos da unidade didáctica**

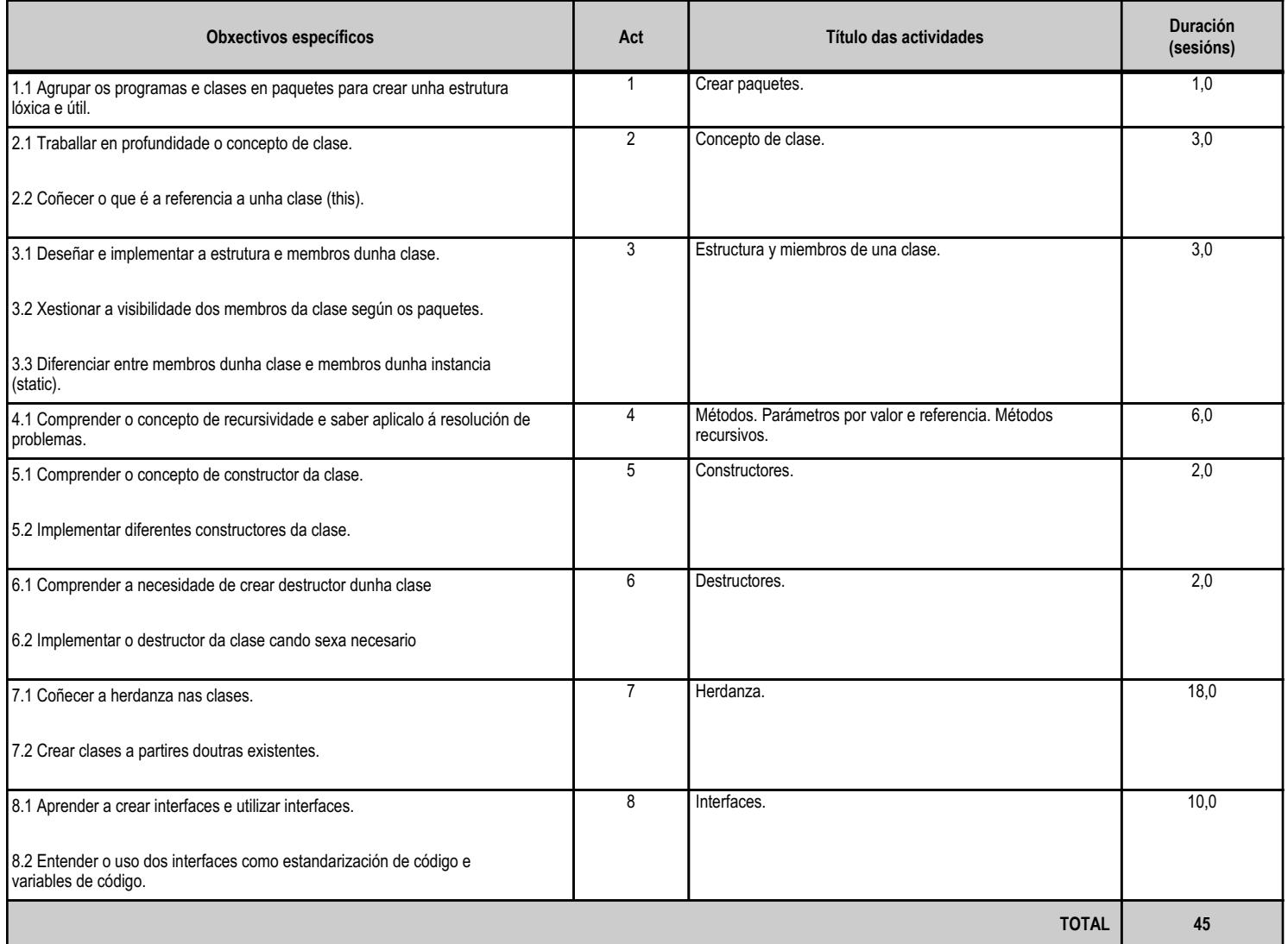

## **4.5.d) Criterios de avaliación que se aplicarán para a verificación da consecución dos obxectivos por parte do alumnado**

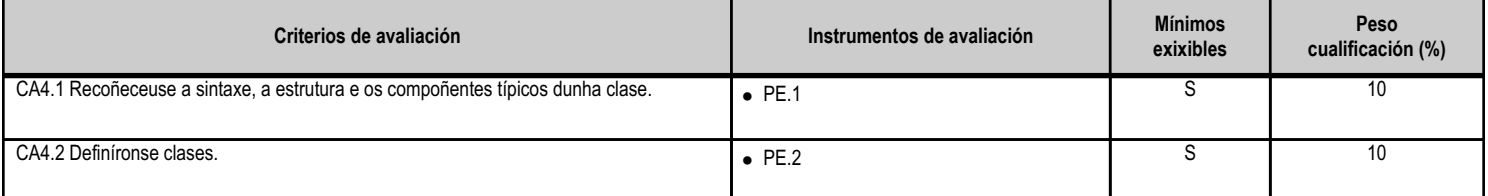

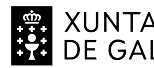

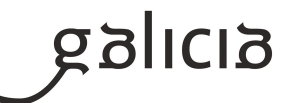

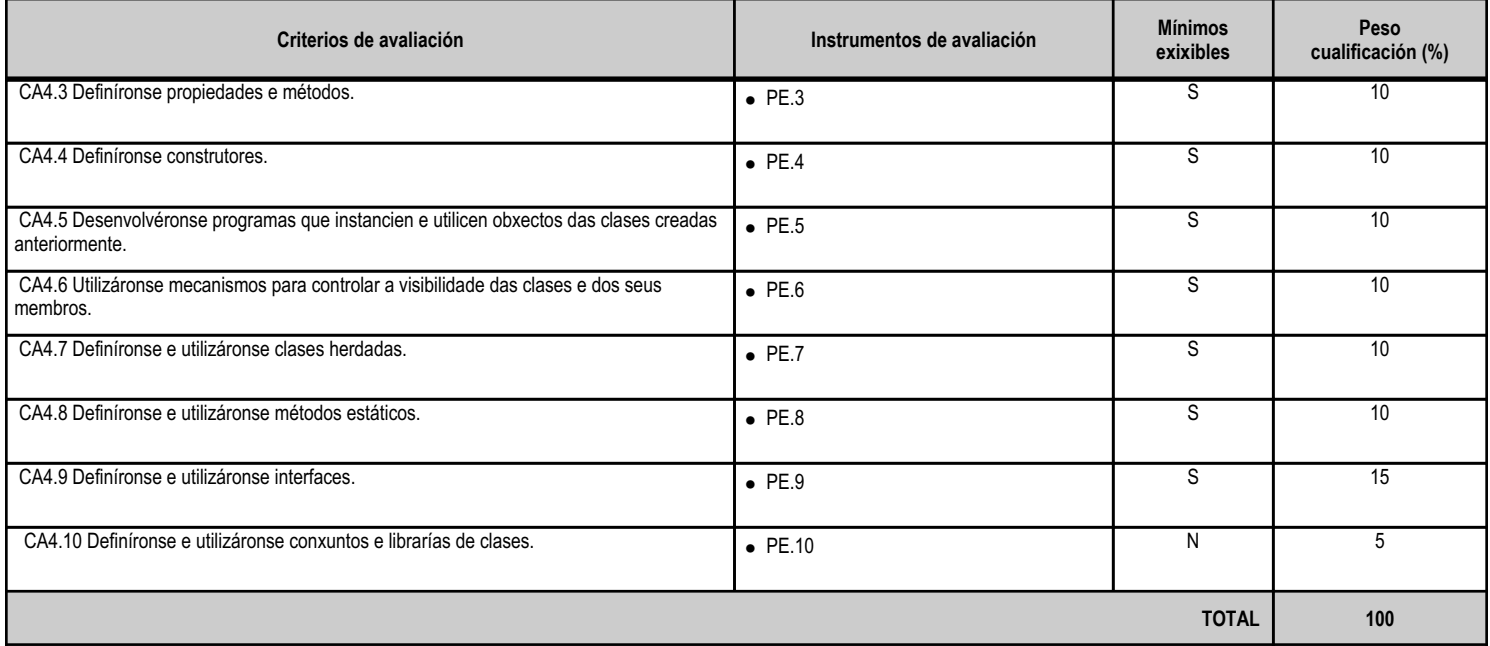

## **4.5.e) Contidos**

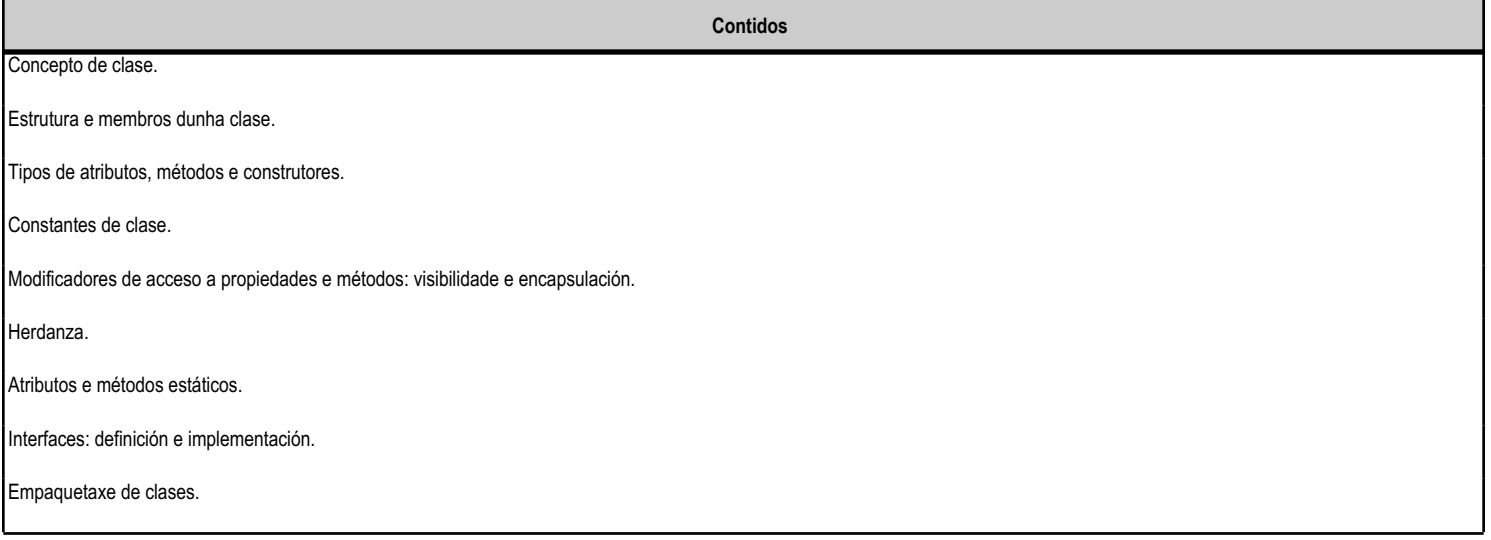

#### **4.5.f) Actividades de ensino e aprendizaxe, e de avaliación, con xustificación de para que e de como se realizarán, así como os materiais e os recursos necesarios para a súa realización e, de ser o caso, os instrumentos de avaliación**

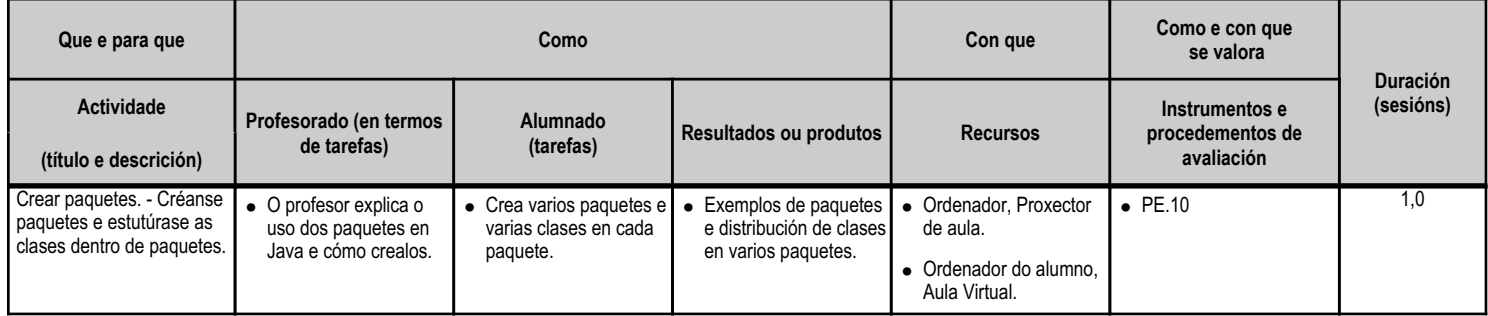

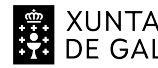

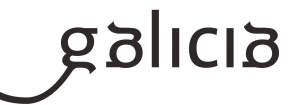

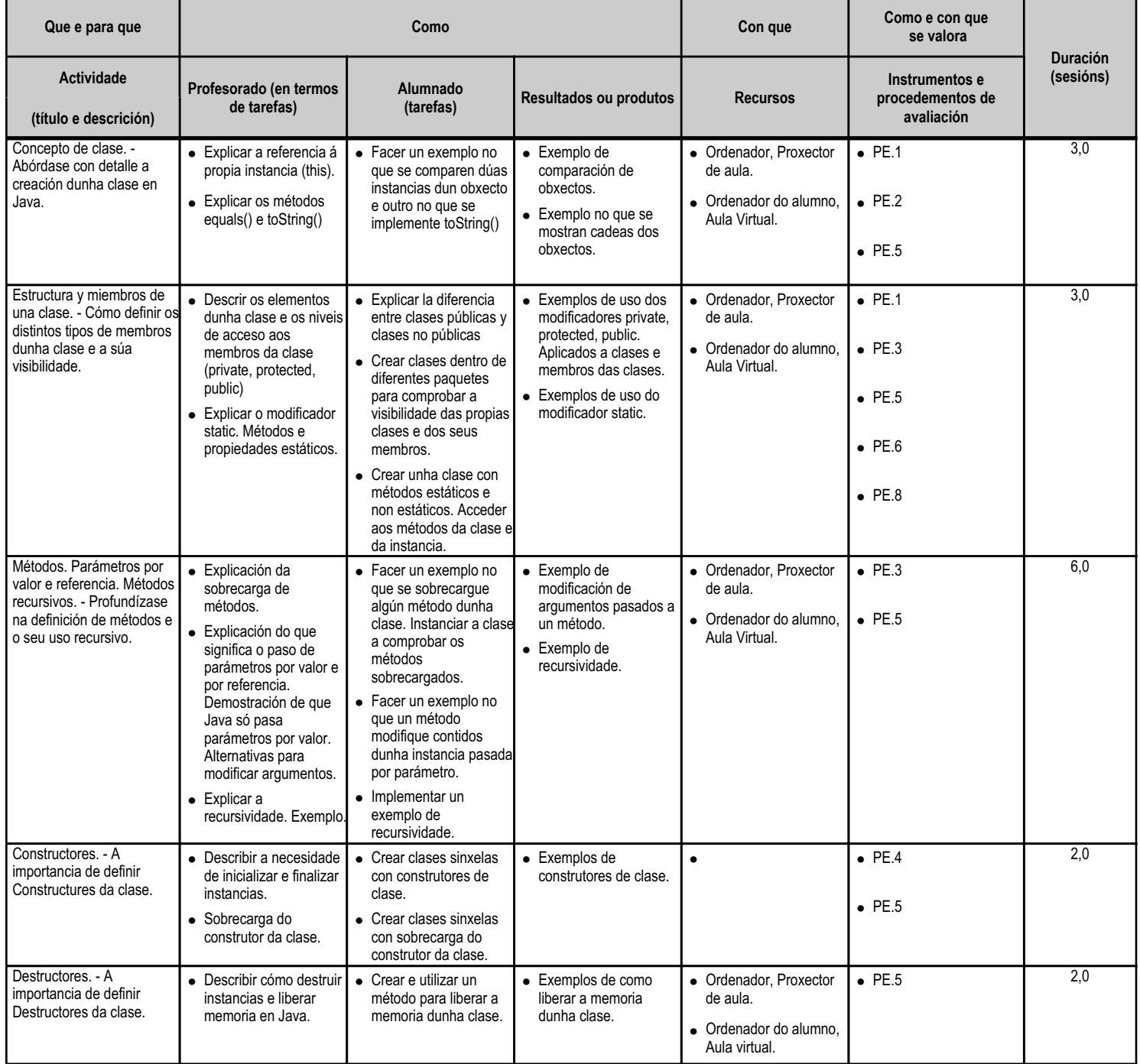

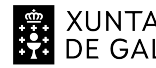

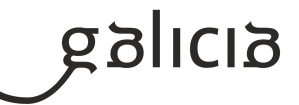

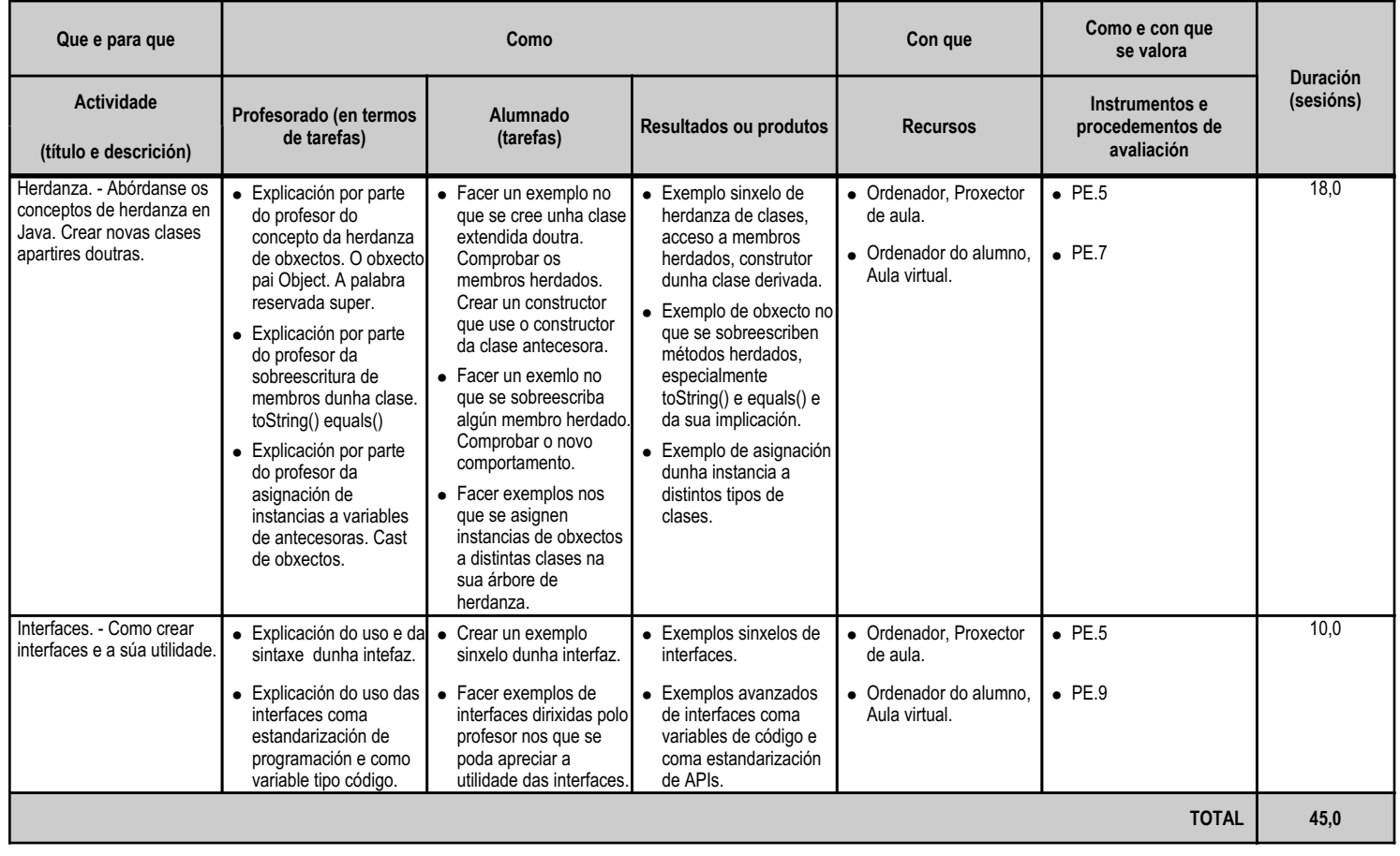

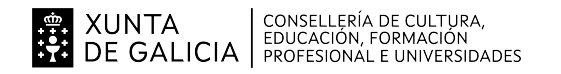

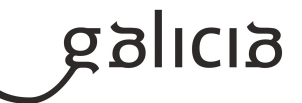

## **4.6.a) Identificación da unidade didáctica**

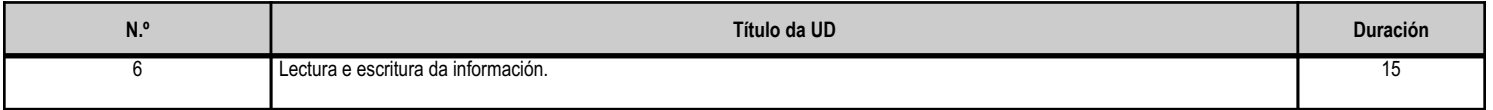

#### **4.6.b) Resultados de aprendizaxe do currículo que se tratan**

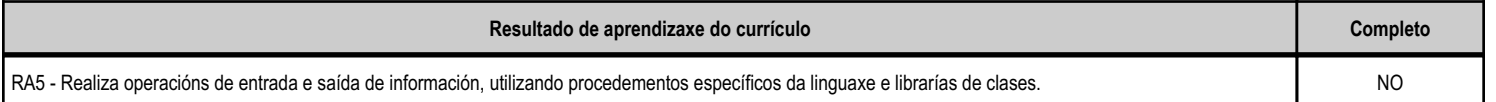

## **4.6.c) Obxectivos específicos da unidade didáctica**

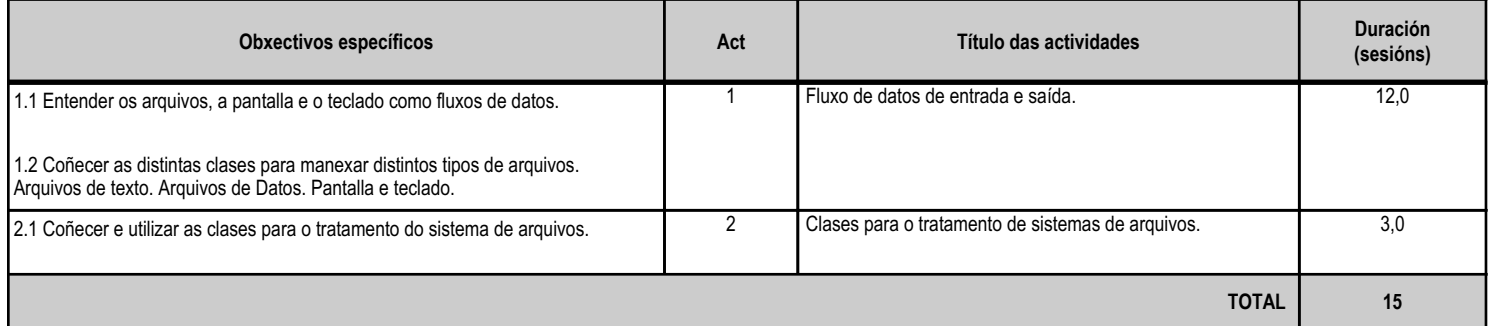

## **4.6.d) Criterios de avaliación que se aplicarán para a verificación da consecución dos obxectivos por parte do alumnado**

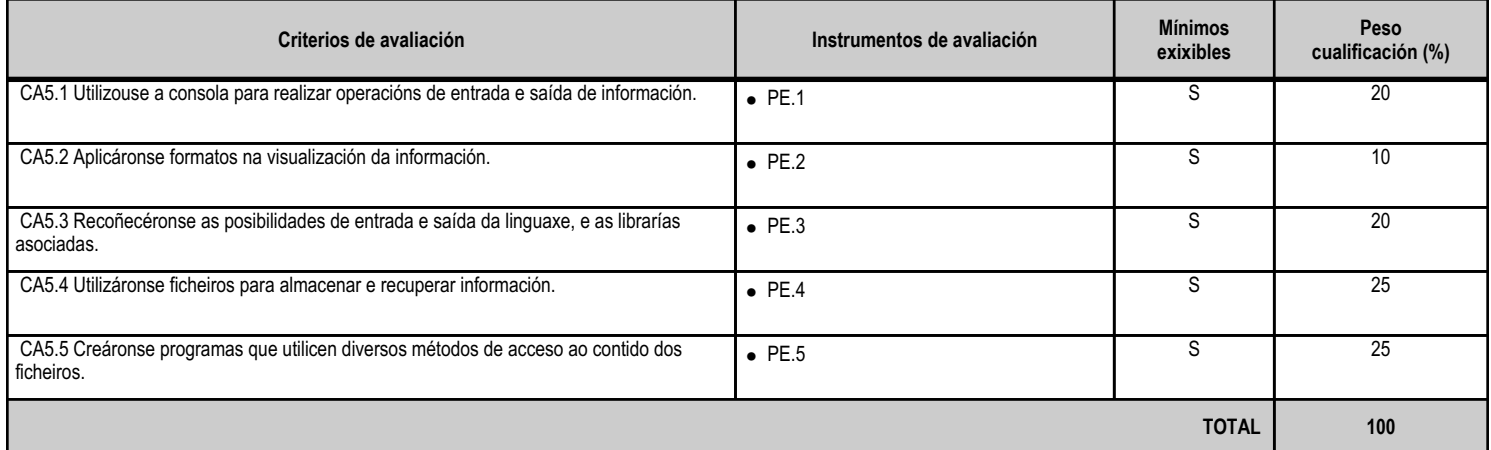

## **4.6.e) Contidos**

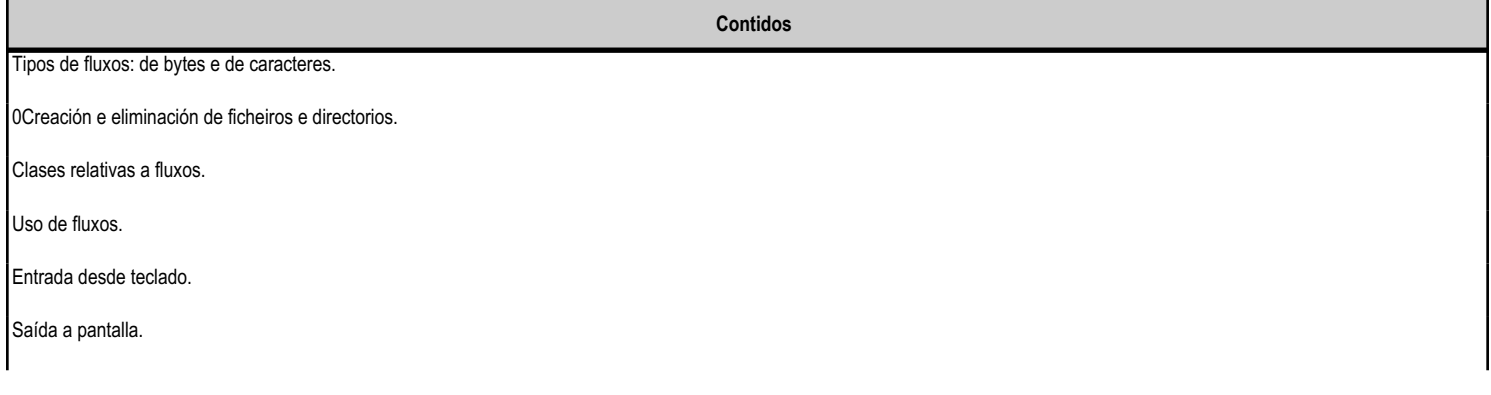

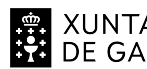

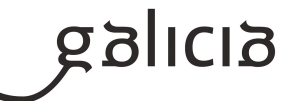

**Contidos**

Ficheiros de datos. Rexistros.

Apertura e pechamento de ficheiros. Modos de acceso.

Escritura e lectura de información en ficheiros.

Uso dos sistemas de ficheiros.

## **4.6.f) Actividades de ensino e aprendizaxe, e de avaliación, con xustificación de para que e de como se realizarán, así como os materiais e os recursos necesarios para a súa realización e, de ser o caso, os instrumentos de avaliación**

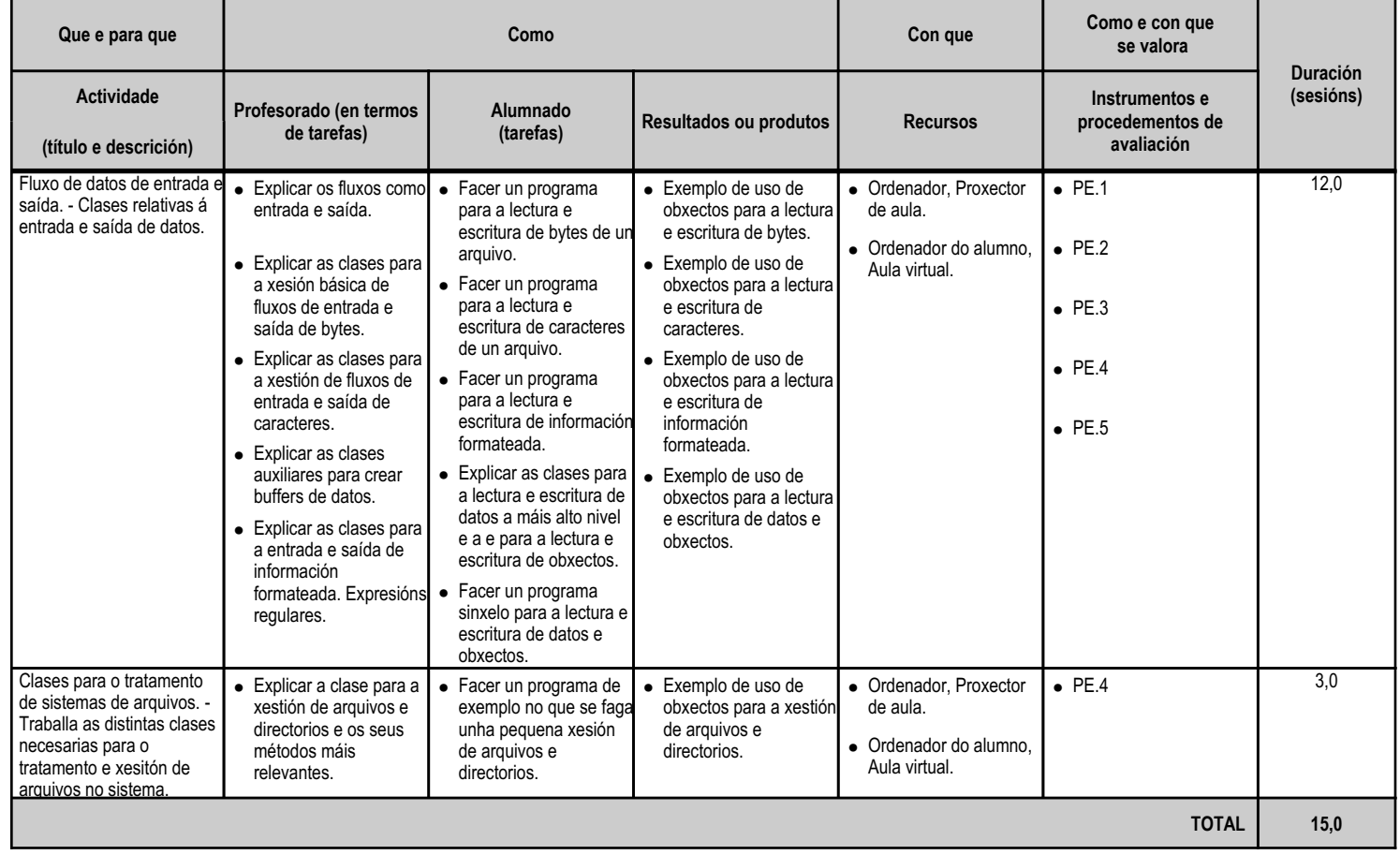

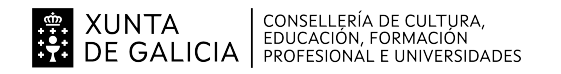

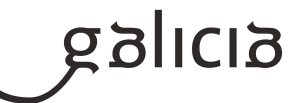

## **4.7.a) Identificación da unidade didáctica**

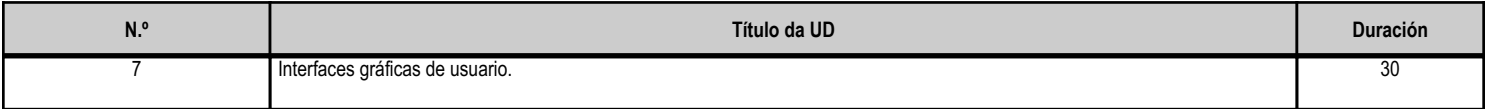

#### **4.7.b) Resultados de aprendizaxe do currículo que se tratan**

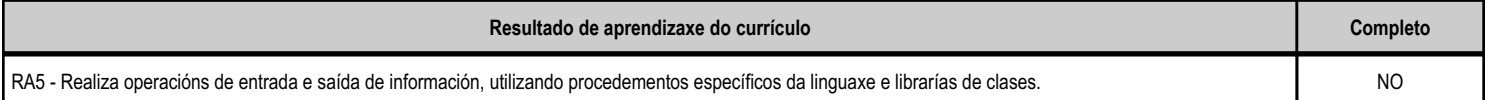

## **4.7.c) Obxectivos específicos da unidade didáctica**

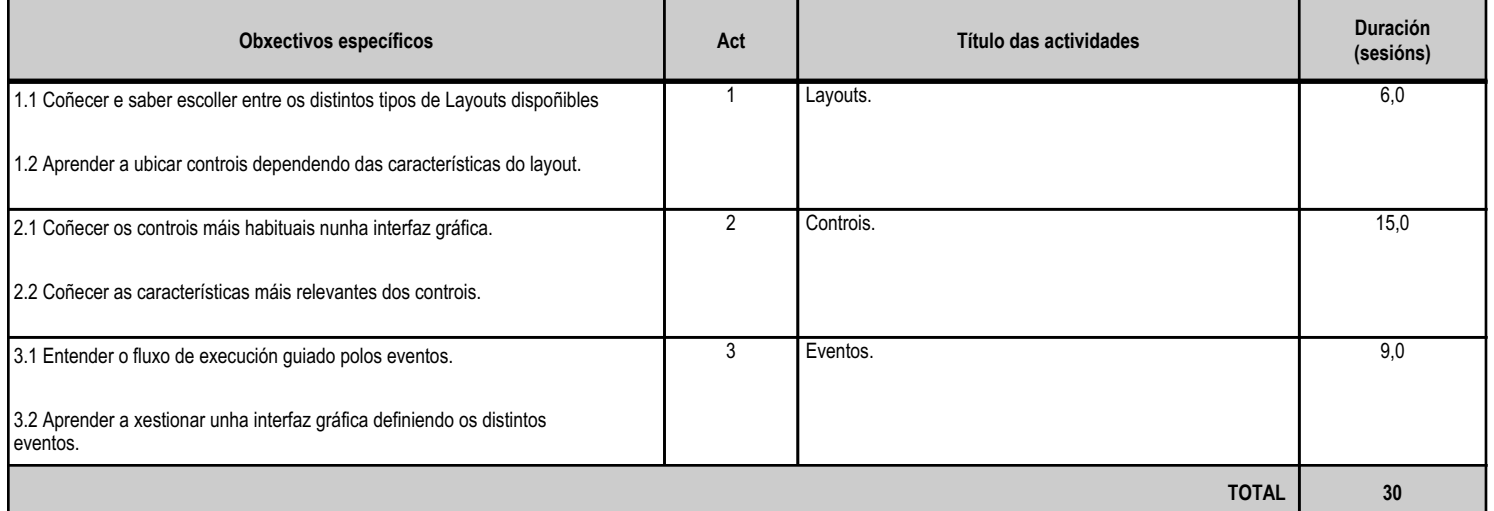

# **4.7.d) Criterios de avaliación que se aplicarán para a verificación da consecución dos obxectivos por parte do alumnado**

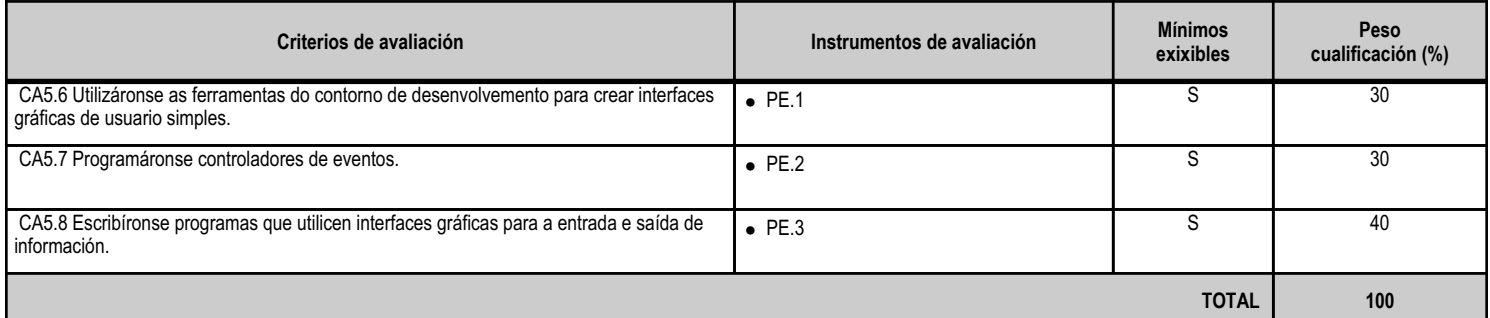

## **4.7.e) Contidos**

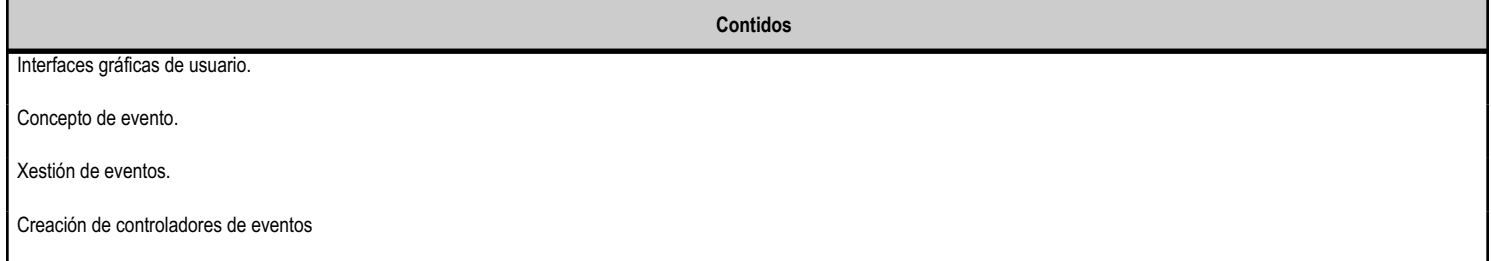

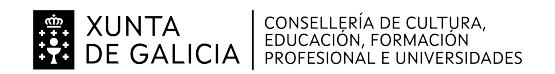

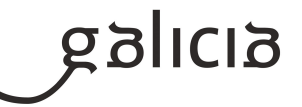

## **4.7.f) Actividades de ensino e aprendizaxe, e de avaliación, con xustificación de para que e de como se realizarán, así como os materiais e os recursos necesarios para a súa realización e, de ser o caso, os instrumentos de avaliación**

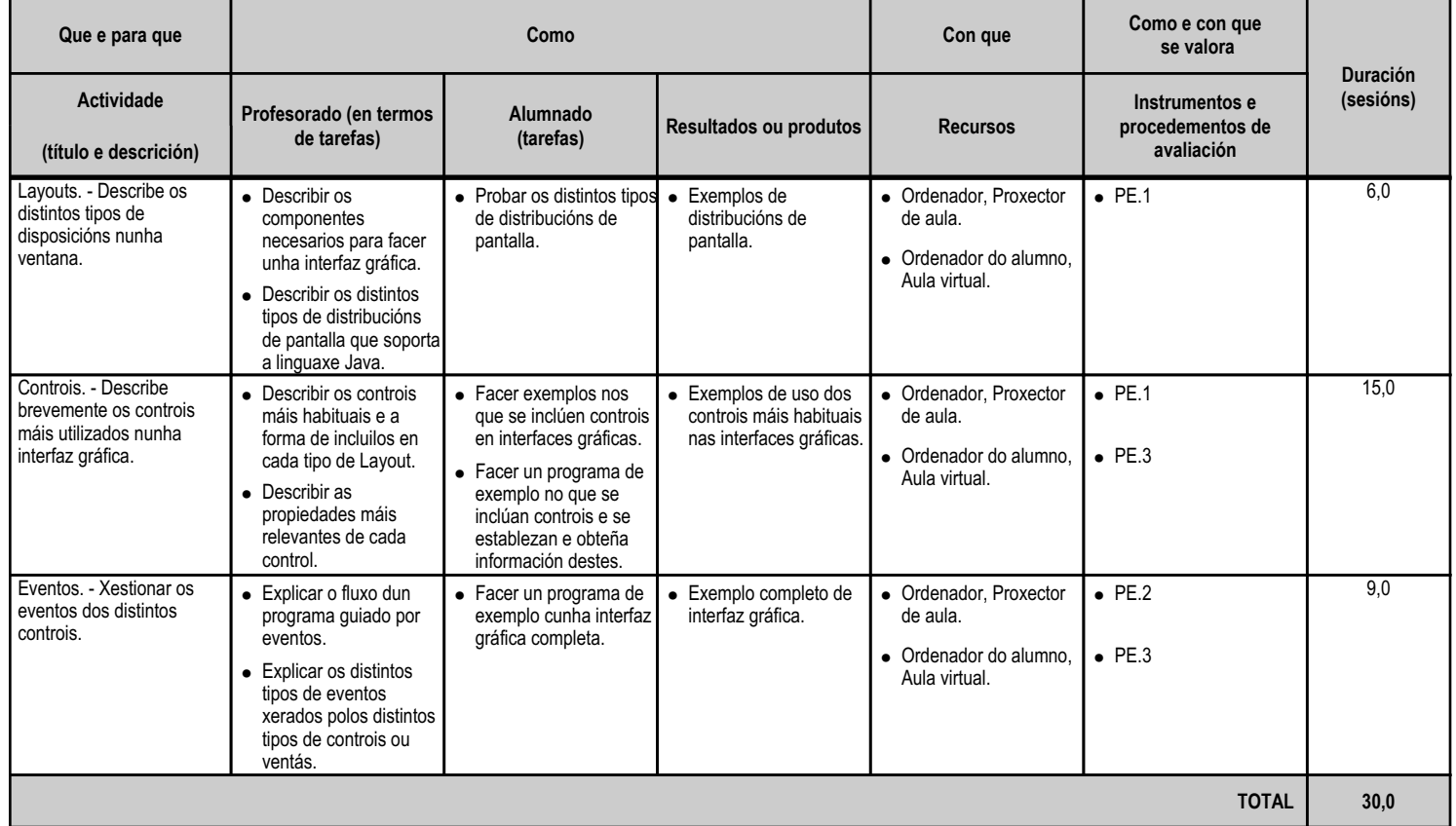

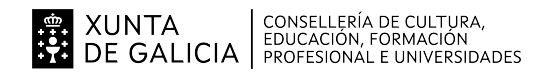

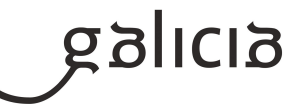

#### **4.8.a) Identificación da unidade didáctica**

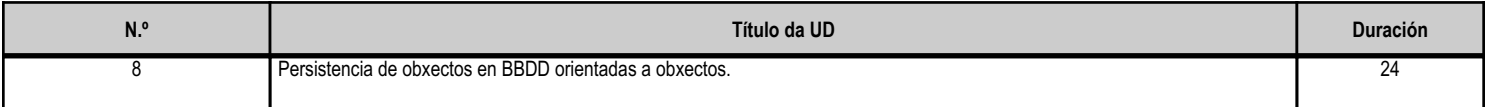

#### **4.8.b) Resultados de aprendizaxe do currículo que se tratan**

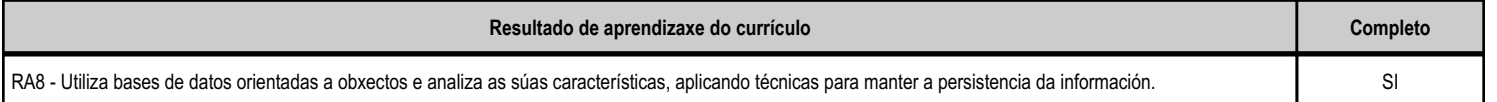

## **4.8.c) Obxectivos específicos da unidade didáctica**

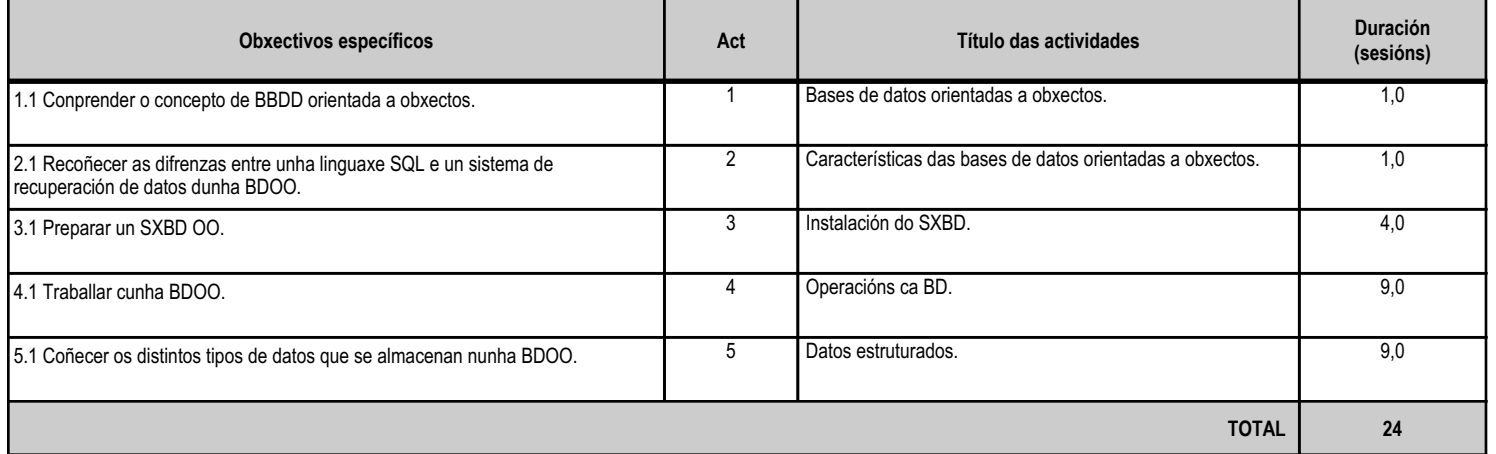

## **4.8.d) Criterios de avaliación que se aplicarán para a verificación da consecución dos obxectivos por parte do alumnado**

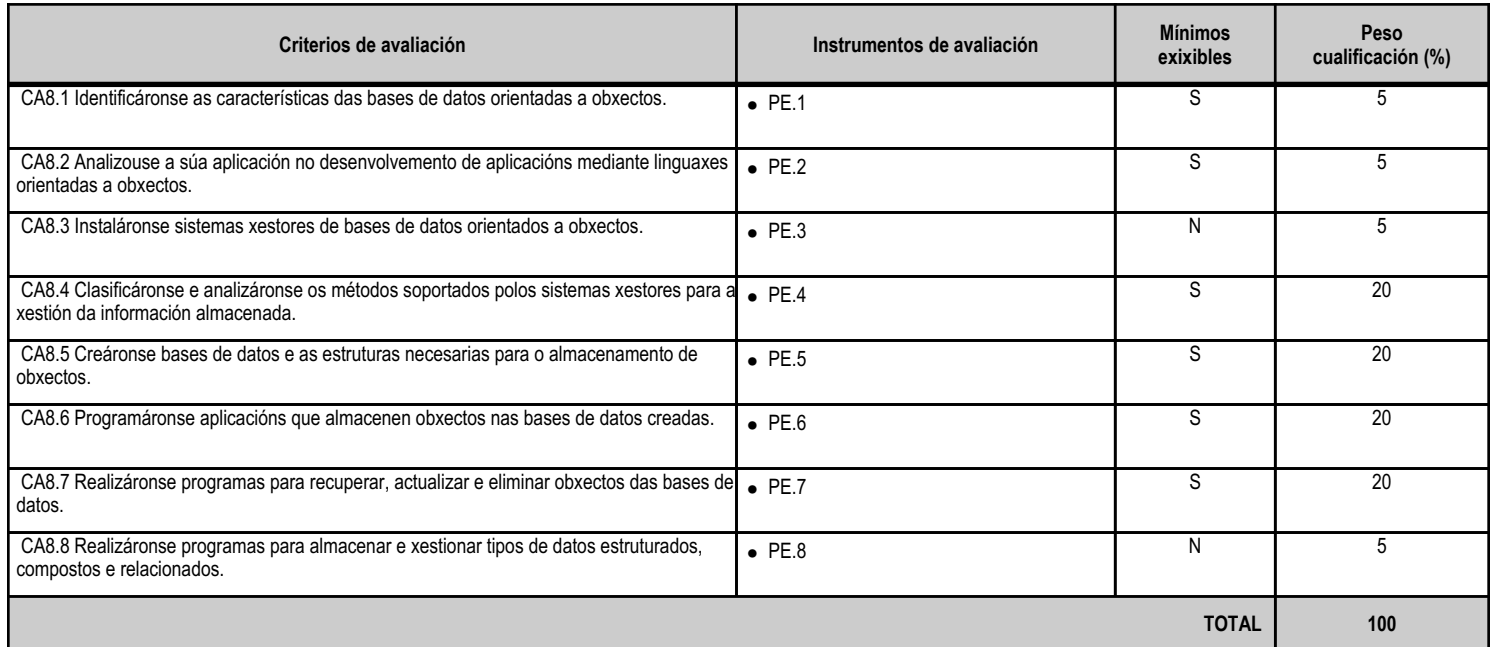

## **4.8.e) Contidos**

**Contidos**

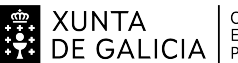

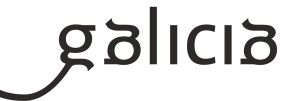

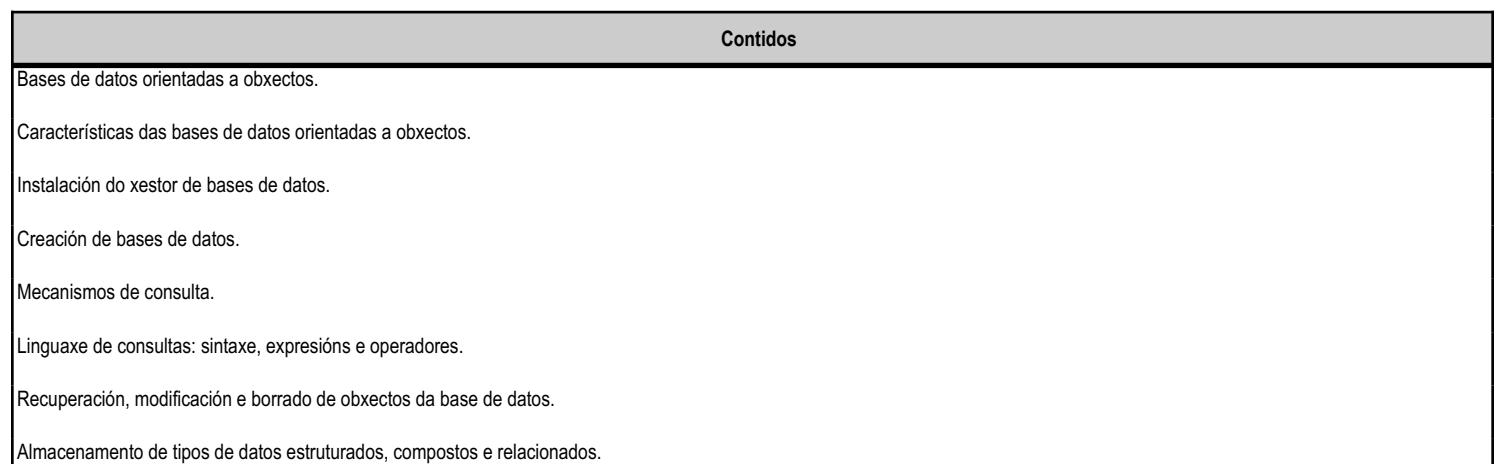

## **4.8.f) Actividades de ensino e aprendizaxe, e de avaliación, con xustificación de para que e de como se realizarán, así como os materiais e os recursos necesarios para a súa realización e, de ser o caso, os instrumentos de avaliación**

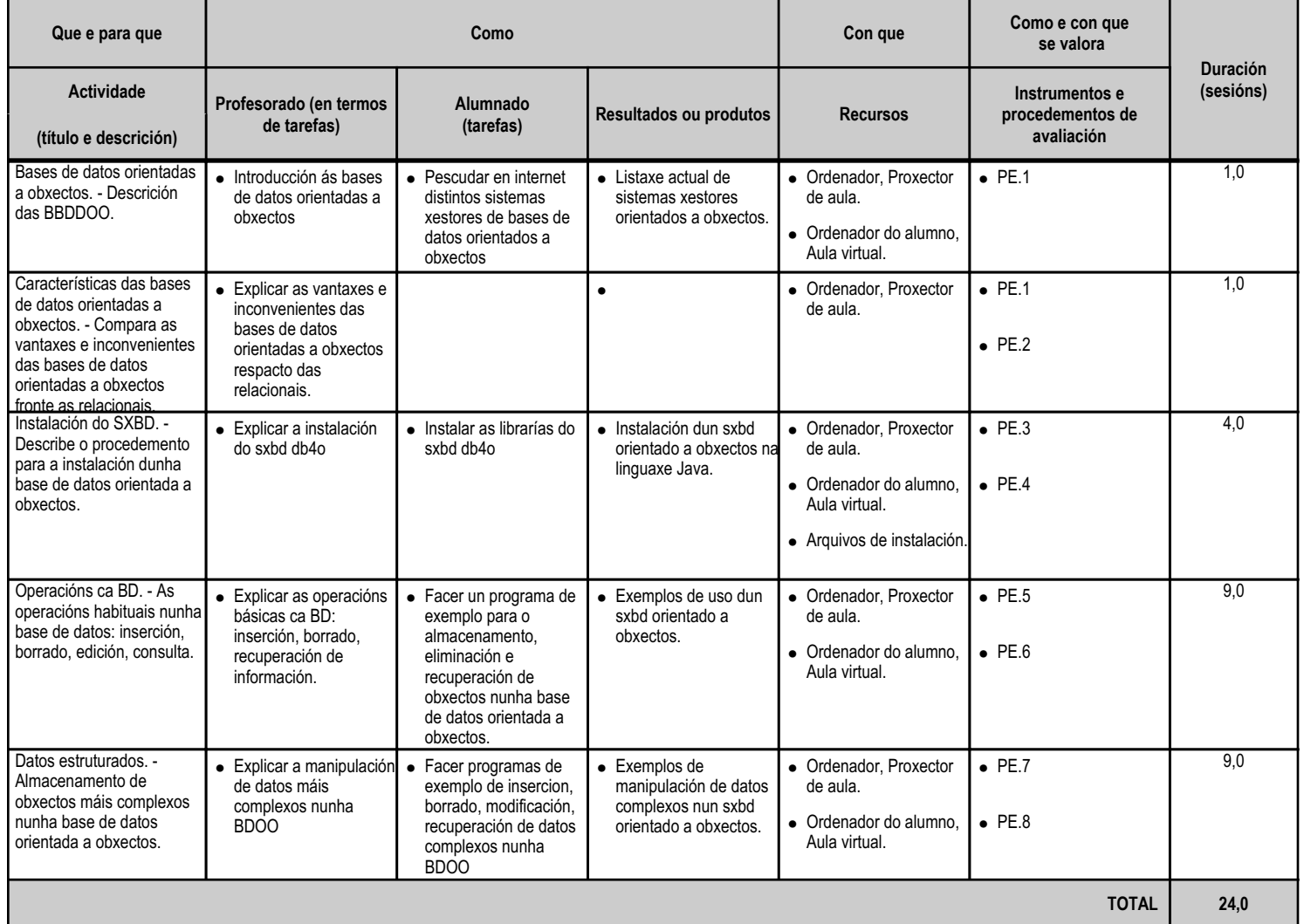

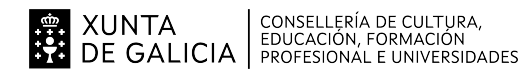

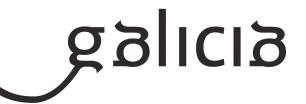

# **5. Mínimos exixibles para alcanzar a avaliación positiva e os criterios de cualificación**

A nota de cada avaliación calcularase cun exame

En cada avaliación haberá como mínimo un exame, cunha puntuación de 0 a 10, no que se avaliará cada unha das unidades didácticas.

En cada exame de avaliación deberase ter un mínimo dun 5 en cada unidade didáctica para poder facer media. Esta media, que corresponde coa nota do exame de avaliación, será a media ponderada da suma dos pesos de cada UD, especificada no apartado 3.a O alumnado que supere as 3 avaliacións terá unha cualificación que será a media ponderada da suma dos pesos de cada UD, especificada no apartado 3.a

EXAME FINAL

No exame final o alumnado deberá examinarse unicamente das partes suspensas. A nota de CADA Unidade didáctica deberá ser como mínimo un 5 para superar o módulo. A nota final do módulo será a media ponderada da suma dos pesos de cada UD, especificada no apartado 3.a

Os mínimos esixibles para acadar a avaliación positiva están resumidos nas táboas de cada unidade, apartado d).

#### **6. Procedemento para a recuperación das partes non superadas**

## **6.a) Procedemento para definir as actividades de recuperación**

Os alumnos que non acaden os mínimos requeridos deberán realizar actividades complementarias co obxeto de acadar os mínimos esixidos: Proporanse actividades de reforzo para os alumnos que non superaran as avaliacións, consistentes na realizaciòn de exercicios prácticos, teóricos e explicación complementarias sobre as unidades didácticas non superadas, empregando a prataforma Mestre.

Exercicios referentes ás Unidades de traballo non superadas

Realizar unha proba para valorar a recuperación.

Atención especial para a resolución de dudas, tanto en clase como en horas de titoría.

## **6.b) Procedemento para definir a proba de avaliación extraordinaria para o alumnado con perda de dereito a avaliación continua**

Segundo se establece na ORDE do 14 de xuño de 2018 pola que se autorizan proxectos experimentais de formación profesional dual de ciclos formativos de formación profesional en centros educativos, en colaboración con diversas entidades.

Artigo 14.2 Así mesmo, o alumnado será excluído do proxecto de formación dual nos seguintes casos:

a) Por faltas repetidas de asistencia e/ou puntualidade non xustificadas.

Por isto non se contempla a perda de dereito á avaliación continua nin se articulan probas extraordinarias a tal efecto.

#### **7. Procedemento sobre o seguimento da programación e a avaliación da propia práctica docente**

O procedemento sobre o seguimento da programación e a avaliación da propia práctica docente pretende desenvolver accións centradas na avaliación da actividade docente atendendo tanto á participación individual do profesorado como á labor que realiza en coordinación con outros

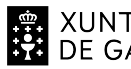

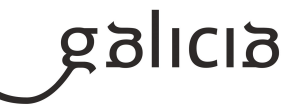

profesores.

Para isto terase en conta as seguintes definicións:

- Actividade docente: Conxunto de actuacións, realizadas dentro e fora da aula, destinadas a favorecer o aprendizaxe dos estudantes con relación aos obxectivos e competencias definidas no plan de estudos, nun contexto institucional determinado.

- Avaliación da actividade docente: Valoración sistemática da actuación do profesorado, considerando a súa vertente profesional e a súa contribución para conseguir os obxjectivos da titulación na que está implicado, en función do contexto institucional no que ésta se desenvolve.

Por tanto, este procedemento de valoración da actividade docente do profesorado que imparte o módulo Programación nos ciclos superiores de Desenvolvemento de aplicacións multiplataforma e web debe ter como obxecto obter a información contrastada sobre as labores de planificación da docencia, desenvolvemento do ensino e resultados académicos e de satisfacción obtidos polo profesorado, de forma que esta información, baseada na unificación de criterios e na garantía que todo proceso de avaliación debe ter, poda ser utilizada para a avaliación do profesorado, o recoñecemento ás labores de mellora da calidade da docencia e de innovación docente postas en práctica, a definición e organización dos plans de formación do profesorado, e outras actividades que no futuro sexan consideradas apropiadas nas reunións do departamento de informática.

# **8. Medidas de atención á diversidade**

## **8.a) Procedemento para a realización da avaliación inicial**

Ao comezo das actividades do módulo profesional, o profesor realizará unha proba avaliativa que terá por obxecto coñecer as características e a formación previa de cada alumno e de cada alumna, así como as súas capacidades. Así mesmo, servirán para orientar e situar ó alumnado en relación co perfil profesional correspondente.

Esta avaliación inicial en ningún caso levará consigo cualificación académica para o alumnado.

## **8.b) Medidas de reforzo educativo para o alumnado que non responda globalmente aos obxectivos programados**

En primeiro lugar, as Administracións educativas deben adoptar procedementos singulares naqueles centros escolares nos cales, resulte necesaria unha intervención educativa diferenciada, aportando os recursos materiais e de profesorado necesarios e proporcionarase o apoio técnico e humano preciso para o logro da compensación educativa.

En segundo lugar, o departamento de Orientación detectará, identificará e valorará as necesidades educativas especiais, e deseñará e coordinará os plans de apoio para atender á diversidade do alumnado do centro. Para isto contará con un equipo de profesionais cualificados e estará en contacto cós profesores titores e cós pais.

Por último, cada profesor terá en conta as necesidades educativas específicas no seu grupo elaborando unha programación flexible e aberta que favoreza os cambios que o profesor debe introducir para dar resposta ás diferencias individuais en estilos de aprendizaxe, motivacións, intereses ou dificultades de aprendizaxe.

Como medidas de atención á diversidade adoptaranse as seguintes:

- fomento do traballo práctico

- creación dun ambiente de traballo que favoreza a autonomía e o traballo en grupo. Si este clima se produce, o profesor dispón de máis tempo para identifica-los alumnos que precisan axuda e proporcionar a axuda máis conveniente en cada caso

- agrupamentos flexibles e ritmos distintos,

- metodoloxías diversas nas formas de enfocar as exposicións e as actividades,
- actividades diferenciadas e adaptadas ás motivacións e necesidades dos alumnos,

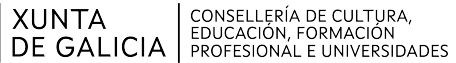

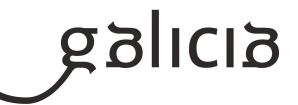

- actividades de reforzo en grupos pequenos.

Como medidas individuais, para os alumnos estranxeiros que descoñezan a lingua e cultura españolas, ou que presenten graves carencias en coñecementos básicos, fomentarase a lectura de libros e catálogos de carácter técnico.

Cós alumnos superdotados intelectualmente, para que as actividades non resulten desmotivadoras, será maior o grao de esixencia nos aspectos científicos e de deseño dos contidos. Ademais unha vez satisfeitos os obxectivos básicos, se proporán actividades complementarias que estimulen a súa creatividade e autonomía.

Os alumnos con necesidades educativas especiais que requiran, nun período da súa escolarización ou ó longo de toda ela, e en particular no que se refire á avaliación, determinados apoios e atencións educativas, específicas por padecer discapacidades físicas, psíquicas, sensoriais, ou por manifestar graves trastornos da personalidade ou de conducta, terán unha atención especializada, con acordo ós principios de non discriminación e normalización educativa.

#### **9. Aspectos transversais**

#### **9.a) Programación da educación en valores**

## VALORES

\* Os temas transversais neste módulo contribúen á educación en valores morais e cívicos: unha educación ao servizo da formación de persoas capaces de construír racional e automaticamente o seu propio sistema de valores e a partir deles, ser capaces de axuizar críticamente a realidade que lles tocou vivir e intervir para transformala e mellorala.

\* A evolución da sociedade obriga a estar permanentemente atentos aos problemas sociais que poidan esixir, nun momento dado, a intervención na educación escolar.

\* Débese apostar por unha educación en valores, entender determinados conceptos, actuar conforme a xeitos de saber facer desde actitudes democráticas, responsables e tolerantes que favorezan a participación activa e solidaria na sociedade con niveis altos de liberdade, igualdade e xustiza social.

\* Desenvolver en alumn@s as capacidades para desenvolverse como cidadáns con plenos dereitos e deberes na sociedade en que viven, que construyan e asuman libremente os seus propios valores morais, sempre no marco do respecto dos dereitos e liberdades fundamentais e no exercicio da tolerancia e da liberdade dentro dos principios democráticos de convivencia.

\* Analizar prioritariamente os grandes conflitos e retos irrenunciables como a violencia, a escasa presenza de valores éticos básicos, as discriminacións e desigualdades, o consumismo e o malgasto fronte ao fame, a degradación do medio ambiente, os hábitos da vida que atentan contra unha existencia saudable.

\* Chegar a entender os problemas cruciais e a elaborar un xuízo crítico para adoptar actitudes e comportamentos baseados en valores racional e libremente asumidos.

\* Establecer un modelo de persoas desde unha concepción profundamente humanista.

\* O sistema educativo asumirá a función ético-moral de educación propia dunha sociedade democrática e pluralista que complemente a **CIENTÍFICA** 

Actividades:

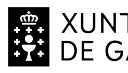

# 

# ANEXO XIII MODELO DE PROGRAMACIÓN DE MÓDULOS PROFESIONAIS

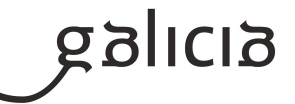

Destacar o método de formulación e resolución de problemas que implica a nivel persoal a aprendizaxe de valores. Actividades da metodoloxía: ¿ Detección de coñecementos previos.

- ¿ Motivación e elección do problema ou situación de estudo.
- ¿ Implicación afectiva.
- ¿ Recollida de información.
- ¿ Elaboración da información.
- ¿ Cuestionamiento da información.
- ¿ Elaboración de conclusións.
- ¿ Comunicación.
- ¿ Implicación persoal e acción no medio.

Destes tipos de actividades, as que teñen maior incidencia nestes aprendizaxe son:

- ¿ Formulacións de problemas.
- ¿ Implicación afectiva.
- ¿ Cuestionamiento da información.
- ¿ Implicación persoal e acción no medio.

O profesor do módulo xunto co equipo docente do ciclo, adoptará os criterios metodológicos básicos que teñan en conta os seguintes principios á hora das aprendizaxes de obxectivos e contidos da transversalidade:

- ¿ Os coñecementos e experiencias previas como punto de partida das aprendizaxes.
- ¿ El conflito cognitivo e social favorecedor da aprendizaxe.
- ¿ La interacción entre iguais.
- ¿ La cooperación e participación no aula e no Centro.
- ¿ La globalidad e a interdependencia na forma de abordar os contidos.
- ¿ La responsabilidade e implicación persoal en tarefas diversas.
- ¿ El formulación e resolución de problemas como procedemento de traballo.

Experiencias: Crear foros de diálogo e provocar experiencias morais e significativas.

- ¿ Traballar e adquirir habilidades dialógicas ante os conflitos.
- ¿ Desarrollar hábitos de autogoberno con acordos compartidos.
- ¿ Responsabilidad e coherencia nos acordos compartidos.

Estratexias: Contribuirán ao desenvolvemento da autonomía persoal e moral, e capacitación social e responsable.

- ¿ Implicarán a interacción e cooperación de alumnos entre sí e cos seus profesores.
- ¿ Utilizar procedementos que en si mesmos requiran exercer as competencias que se pretenden desenvolver.

¿ Planificar as intencionalidades educativas con estratexias como a discusión en dilemas morais, clarificación de valores, comprensión crítica de xogos de simulación, etc...

¿ Concretar en todas as áreas as formulacións educativas. Educar nunha responsabilidade compartida. Definir os obxectivos das áreas relacionados coa aprendizaxe de actitudes, valores e normas.

## SIGNIFICADO DOS ENSINOS TRANSVERSAIS

Educación para a convivencia:

Pretende educar no pluralismo en dúas direccións:

- ¿ O respecto á autonomía dos demais.
- ¿ O diálogo como forma de solución de diferenzas.

Educación para a saúde:

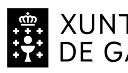

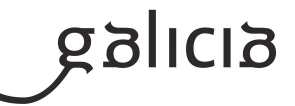

¿ Adquirir un coñecemento progresivo do corpo, das súas principais anomalías e enfermidades, e da forma de previlas e curalas.

¿ Desenvolver hábitos de saúde.

Educación para a paz :

¿ Xerar posicións de defensa da paz mediante o coñecemento de persoas e institucións significativas.

¿ Preferir a solución dialogada de conflitos.

Educación para o consumo

- ¿ Adquirir esquemas de decisión que consideren todas as alternativas e efectos individuais e sociais do consumo.
- ¿ Desenvolver un coñecemento dos mecanismos do mercado, así como dos dereitos do consumidor.

Educación para a igualdade entre sexos:

Ten como obxectivos:

¿ Desenvolver a autoestima e concepción do propio corpo como expresión da personalidade.

¿ Analizar críticamente a realidade e corrixir xuízos sexistas.

¿ Consolidar hábitos non discriminatorios.

Educación ambiental :

- ¿ Comprensión dos principais problemas ambientais.
- ¿ Responsabilidade ante o medio ambiente.

Educación sexual :

- ¿ Adquirir información suficiente e científica de todos os aspectos relativos á sexualidade.
- ¿ Consolidar actitudes de naturalidade no tratamento de temas relacionados coa sexualidade.

Educación viaria :

- ¿ Sensibilidade ante os accidentes de tráfico.
- ¿ Adquirir condutas e hábitos de seguridade viaria.

Educación para Europa :

¿ Adquirir unha cultura de referencia europea en xeografía, historia, linguas, institucións, etc.

¿ Desenvolver a conciencia de identidade europea.

Educación multicultural:

- ¿ Espertar o interese por coñecer outras culturas diferentes.
- ¿ Desenvolver actitudes de respecto e colaboración con outras culturas.

Adecuar os temas transversais á programación didáctica do módulo de Análise e Deseño:

Educación para a convivencia

¿ Fomentar o diálogo como forma de solución de diferenzas, mediante a análise de problemas de índole informática nas organizacións.

## Educación para a saúde

¿ Resaltar os hábitos de saúde existentes entre os profesionais e usuarios e deducir consecuencias dos mesmos.

Educación para a paz

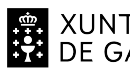

# 

## ANEXO XIII MODELO DE PROGRAMACIÓN DE MÓDULOS PROFESIONAIS

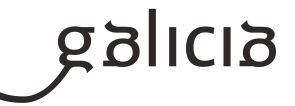

¿ Analizar e recoñecer na textos as achegas de personaxes de calquera ámbito do mundo informático no fomento da paz, as relacións entre os diversos pobos e a convivencia.

¿ Apreciar e valorar a diversidade lingüística e cultural de Europa como mostra de convivencia entre pobos.

Educación para a igualdade entre sexos

- ¿ Recoñecer en textos informáticos situacións de discriminación por razón de sexo.
- ¿ Reflexionar e sacar consecuencias das situacións observadas para evitar a discriminación.

Educación ambiental

- ¿ Deducir da postura dos informáticos ante o universo, posicións de respecto ou desprezo ante a natureza.
- ¿ Identificar e respectar na contorna restos de materiais informáticos.

#### Educación sexual

¿ Analizar e comentar hábitos sexuais dos profesionais informáticos dentro do seu contexto e confrontarlos coas concepcións actuais.

## Educación para Europa

¿ Analizar a pervivencia da informática en Europa.

¿ Valorar a influencia cultural da Informática no pensamento, cultura e arte de Europa.

#### Educación multicultural

¿ Espertar o interese pola cultura da informática, subliñando as súas diferenzas e semellanzas con outras culturas, desenvolvendo así actitudes de respecto por outros pobos.

#### EDUCAR EN VALORES

\* Desenvolver o xuízo moral a través de capacidades cognitivas para que ante o conflito de valores dilucidar mediante razóns o correcto ou incorrecto da situación exposta.

\* Adquirir os coñecementos necesarios para poder axuizar críticamente os aspectos responsables da sociedade e como propor e comprometerse con alternativas xustas.

\* Formar en habilidades para facer coherente o xuízo e acción moral e adquirir hábitos de condutas persoais e desexados.

\* As actitudes e os valores adquírense co concurso imprescindible dos coñecementos relacionados con feitos ou conceptos e procedementos que axudan a analizar situacións e problemas, a comprender e a constatar informaciones e a sopesar xuízos ou posicións contrarias.

## **9.b) Actividades complementarias e extraescolares**

As actividades extraescolares para este módulo son as que se propoñan polo departamento de informática para todo os alumnos.